Publication Number SC34-4023-1 **Interactive System PrOductivity Facility! Program Development Facility Version 2 Release 2 Services MVS**  File Number S370/4300-39

**Alla** 

 $\frac{1}{\nu}$ 

Program Number 5665-317

#### **Second Edition (September 1985)**

This edition applies to Version 2, Release 2, of the program product Interactive System Productivity Facility/Program Development Facility (5665-317), and to all subsequent releases and modifications until otherwise indicated in new editions or Technical Newsletters. It is for use with the Interactive System Productivity Facility Version 2, Release 2 (5665-319), and OS/VS2 (MVS) Release 3.8 or later. In the Extended Architecture (XA) environment, it is for use with NVS/SP 'Version 2.

(

Changes are made periodically to the information herein. Therefore, before using this publication, consult the latest IBM System/370 and 4300 Processors Bibliography (GC20-0001) for the editions that are applicable and current.

References in this publication to IBN products, programs, or services do not imply that IBM intends to make these available in all countries in which IBN operates. Any reference to an IBM program product in this document is not intended to state or imply that only IBM's program product may be used. Any functionally equivalent program may be used instead.

Publications are not stocked at the address given below. Requests for copies of IBM publications should be made to your IBM representative or to the IBN branch office serving your locality.

A form for reader's comments is provided at the back of this publication. If the form has been removed, comments may be addressed to IBM Corporation, Dept. T46, P. O. Box 60000, Cary, NC 27511. IBM may use or distribute whatever information you supply in any way it believes appropriate without incurring any obligation to you.

e Copyright International Business Machines Corporation 1984, 1985

) **PREFACE** 

 $\ddot{\phantom{0}}$ 

The Interactive System Productivity Facility (ISPF) and the ISPF/Program Development Facility (ISPF/PDF or PDF) are related IBM program products. Together, they are designed to improve user productivity in the development of applications, and contain special functions for the development, test, and use of interactive applications, called dialogs. Specifically:

- ISPF is a dialog manager for interactive applications. It provides control and services to permit execution of the dialogs.
- PDF is a dialog that aids in the development and testing of dialogs and other types of applications. It makes use of display terminals and an interactive environment to assist with many of a programmer's tasks.

This manual describes the library access services and the BROWSE and EDIT services of ISPF/PDF. It assumes that you are an application or systems programmer engaged in program development, and that you are familiar with the MVS environment.

The first chapter presents the services overview of the support provided by Version 2 of ISPF/PDF, and supplies general usage information. Chapter 2 describes the library management service that is required to initialize all the other services. Chapter 3 describes the BROWSE, EDIT, and EDREC services. Chapters 4 through 8 describe the remaining library access services, grouped according to logical function. Appendix A contains an alphabetized list of the PDF services, while Appendix B contains examples of using the services.

The following publications provide further information about ISPF and PDF:

ISPF/PDF for MVS Program Reference (SC34-4024) - Provides information on the use of PDF under MVS.

ISPF for MVS Dialog Management Services (SC34-4021) - Provides a detailed description of the dialog management services and related information required to develop an interactive application that runs under ISPF.

ISPF for MVS Dialog Management Services Examples (SC34-4022) - Provides a set of examples of the use of dialog management services.

ISPF and ISPF/PDF for MVS Installation and Customization (SC34-4019) - Provides information needed to install ISPF and ISPF/PDF and to custom tailor these products for a particular installation.

Preface iii

ISPF/PDF for MVS Library Management (SC34-4025) - Provides a ( detailed description on the use of the library management facility.

ISPF/PDF for MVS Edit Macros (SC34-4018) - Provides a detailed description on the use of the Edit macros.

In this document, the following notation conventions are used to describe PDF command formats:

- Uppercase commands and their operands must be entered as shown, but not necessarily in uppercase. Operands shown in lowercase are variables; you substitute your own values for them.
- Operands shown in brackets **[]** are optional, with a choice indicated by an OR symbol (|), or by stacking the operands. You may choose one or none; the defaults are underscored.
- Operands shown without brackets are required. If several operands are separated by an OR symbol (|), or stacked and shown in braces {}, you must select at least one of the choices.

 $\left($ 

 $B_{\rm T}$ 

**CONTENTS** 

 $\mathcal{L}^{\mathcal{L}}$ 

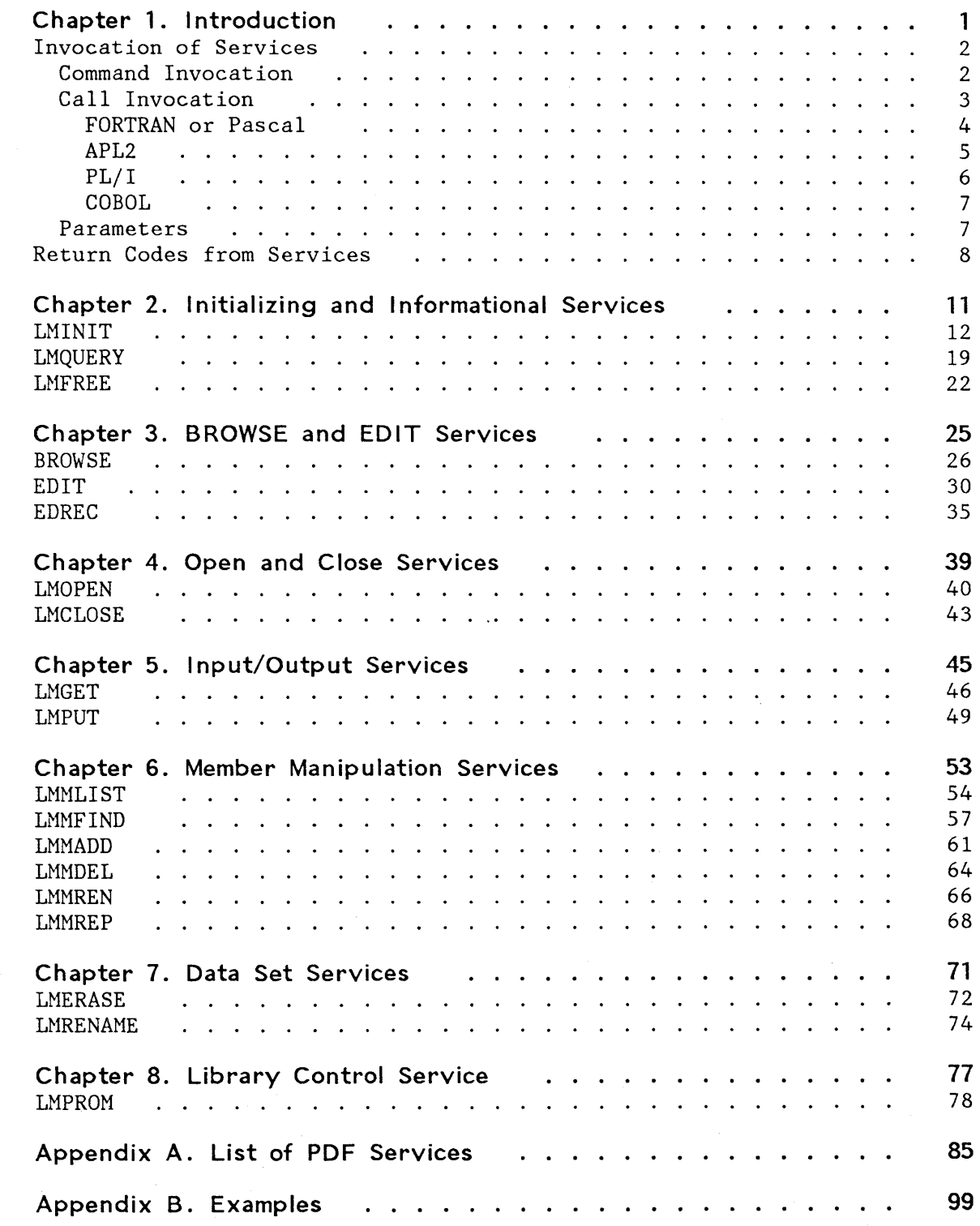

.<br>محمد

 $\mathbf{I}$ ł

> $\mathsf{l}$  $\mathbf{I}$

> > $\mathbf{I}$

 $\mathbf{I}$  $\overline{\mathcal{L}}$ 

> $\mathsf I$  $\overline{\phantom{a}}$

> > 1

I

 $\begin{array}{c} \rule{0pt}{2ex} \rule{0pt}{2ex} \rule{0pt}{$ 

 $\overline{\phantom{a}}$ 

 $\pmb{\mathsf{l}}$ 

 $\frac{1}{\sqrt{2}}$ 

.I

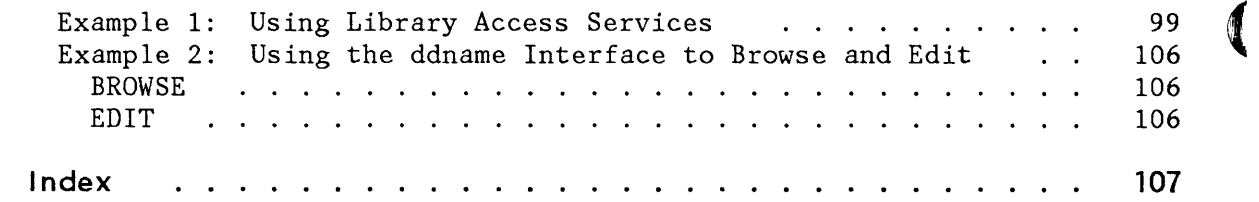

 $\alpha$ 

/ ! ~

 $\overline{\phantom{a}}$ 

 $\hat{\mathcal{A}}$ 

I  $\mathsf{I}$  $\overline{\phantom{a}}$ 

 $\bar{z}$ 

 $\bar{\chi}$  .

iJ'

~  $\mathcal{E}$ ; ISPF/PDF services provide the functions that are required to develop interactive MVS applications (ISPF dialogs). ISPF/PDF services consist of BROWSE and EDIT services and a set of library access services. The ISPF/PDF services will be used by the application programmers or systems programmers who are responsible for developing ISPF dialogs, and who are familiar with the HVS environment, the dialog management services, and PDF library management.

The library access services can be used to interact with the BROWSE and EDIT services. The BROWSE and EDIT services provide an interface to the Browse and Edit options of ISPF/PDF, and bypass the Browse and Edit entry panels.

The library access services provide an interface to ISPF libraries and to certain system data sets. (ISPF/PDF for HVS Program Reference contains an explanation of the ISPF library structure.)

The library access services may be used with the following types of data sets:

An ISPF library known by project, group, and type

A concatenated set of no more than four ISPF libraries on input

A single, existing MVS partitioned or sequential data set

The library access services only support data sets that reside on a single DASD volume with record format types F, FB, V, VB, or U. The data set organization must be either partitioned or sequential.

The ISPF/PDF services may be invoked by a program function dialog through a CALL to ISPEXEC or ISPLINK, or by a command function dialog (CLIST) through the ISPEXEC interface. For each service, the invocation will be shown through a call to ISPLINK and through the ISPEXEC interface.

The BROWSE, EDIT, and library access services are described in logical groups. Thus, services that deal with opening and closing data sets are discussed together, input and output functions are grouped, and so on. An alphabetical listing of all the services with a brief description of each, and references to where details can be found, appears in Appendix A.

The ISPF/PDF services allow users to access several PDF functions in a user-written dialog. A user can also access some MVS data sets from a user-written dialog using the library access services. In addition, the ISPF/PDF services can be used by the dialog writer to perform library management functions and to write Edit macros. For more information on

library management and Edit macros, refer to ISPF/PDF for MVS Library Management and ISPF/PDF for MVS Edit Macros.

0

The ISPF/PDF services communicate with the user-written dialog by means of dialog variables. Thus, ISPF/PDF services can be used with dialog manager services. For information about dialog manager services and about writing dialogs, see ISPF/PDF for MVS Dialog Management Services.

# **INVOCATION OF SERVICES**

This publication assumes that you have already invoked ISPF, established your startup data sets needed to invoke ISPF/PDF, and that you are familiar with ISPF dialog management services. These topics are discussed in ISPF for MVS Dialog Management Services.

Each ISPF/PDF service description shows the format for command invocation and for call invocation from a program module. The command invocation format is used from a CLIST or in option 7.6 of PDF (the dialog test facility).

Call invocation formats are shown in PL/I syntax. For example, ";" ends statements in the formats described. This is a PL/I convention, but syntax should be appropriate to the language being used.

Consider using ISPF/PDF model facilities (under Edit) when coding ( requests for ISPF services (see ISPF/PDF for MVS Program Reference for a <sup>~</sup> description of these facilities).

## **Command Invocation**

Library access services are invoked using the ISPEXEC command in a command procedure (CLIST) or while operating under option 7.6 of ISPF/PDF.

The general format for command invocation is:

ISPEXEC service-name parameterl parameter2 parameter3

The "service-name" is alphabetic, up to eight characters long.

For some services, "parameterl" is a positional parameter and is required. Other parameters are keyword parameters. They may take either of two forms:

keyword keyword(value) Some keyword parameters are required and others are optional, as indicated for each service. Keyword parameters may be coded in any order. If duplicate keywords are coded, the last instance of the keyword is used.

CLIST variables consisting of a name preceded by an ampersand  $(\&)$ , may be used anywhere within the statement as the service name or as a parameter. Each variable is replaced with its current value prior to execution of the ISPEXEC command. (See OS/VS2 TSO Terminal User's Guide, GC28-0645, for a description of valid CLIST variable syntax.)

**Note:** TSO CLIST attention exits are not recognized by ISPF and, if used, may cause unpredictable results.

Some ISPF/PDF services allow the names of dialog variables to be passed as parameters. Variable names are from one to eight alphanumeric characters. These names should not be preceded with an ampersand unless substitution is desired; for example:

ISPEXEC LMINIT DATAID(XYZ) DDNAME(MYFILE)

SET &VNAME=XYZ ISPEXEC LMINIT DATAID(&VNAME) DDNAME(MYFILE)

In the first example, XYZ is the name of the dialog variable to be passed. In the second example, variable VNAME contains the name of the dialog variable to be passed.

### **Call Invocation**

 $\overline{1}$ 

ł

İ I ISPF/PDF services are invoked from programs by invoking an ISPF subroutine interface. There are two basic call interfaces: ISPLINK and ISPEXEC. Alternate name forms, ISPLNK and ISPEX, are used in FORTRAN and Pascal programs because the length of a module name is limited to six characters in these languages. APL2 cannot be invoked with an ISPLINK call.

Other than for FORTRAN, Pascal, and APL2, the general call format for invoking *ISPF/PDF* services from functions using ISPLINK is:

CALL ISPLINK (service-name, parameter1, parameter2, parameter3, ... )

The parameters in this type of call statement are all positional; they must be coded in the order described for each service. Optional parameters may be omitted in a right-to-left dropout sequence. To obtain the default value for an optional parameter, code the parameter as one or more blanks (' '). Coding a blank parameter has the same

Chapter 1. Introduction 3

effect as omitting it, and is used when parameters are to be dropped in other than a right-to-Ieft sequence. When parameters are dropped in other than right-to-Ieft sequence, the commas, followed by blanks, become required, as shown in the call format for each service.

đ

The command function form for service requests (ISPEXEC) may be used in a program function by using the call format of ISPEXEC.

Other than for FORTRAN and Pascal, the general call format for invoking *ISPF/PDF* services from program functions using ISPEXEC is:

CALL ISPEXEC (buf-Ien, buffer)

### **buf-Ien**

Specifies a fullword fixed binary integer containing the length of buffer.

#### **buffer**

Specifies a buffer containing the name of the service and its parameters in the same form as they would appear in an ISPEXEC invocation for a command procedure (CLIST).

All services that are valid through use of the ISPEXEC command procedure statements are valid through the CALL ISPEXEC interface.

The ISPEXEC call interface permits parameters to be specified as symbolic variables. Prior to a scan and syntax check of a statement, variable names (and the preceding ampersands) are replaced with the values of the corresponding variables. A single scan takes place. Maximum buffer size is S12K.

Standard register conventions are used. Registers 2-14 are preserved across the call.

**Note:** The last parameter in the calling sequence must be indicated with a high-order "1" bit in the last entry of the address list. This high-order bit is automatically generated by *PL/I,* COBOL, and FORTRAN call statements. It requires use of the VL keyword in Assembler call statements.

#### FORTRAN or Pascal

The general call format for invoking *ISPF/PDF* services from FORTRAN or Pascal functions is either of the following:

 $lastrc = ISBNK$  (service-name, parameter1, parameter2, parameter3,...) lastrc = ISPEX (buf-len, buffer)

The parameters for ISPLNK and ISPEX are the same as those for ISPLINK and ISPEXEC.

lastrc is a FORTRAN integer variable in which the return code from the specified ISPF/PDF service is available. lastrc is any valid FORTRAN name.

For functions written in FORTRAN, arguments may be passed as FORTRAN variables or literals.

#### **FORTRAN example:**

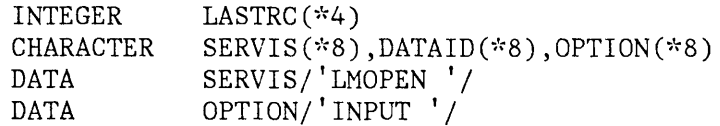

## LASTRC=ISPLNK(SERVIS, DATAID, OPTION)

For FORTRAN service requests, parameter variables may be initialized using literals in assignment statements. Previously-defined constants must be used in assignment statements. For example:

CHARACTER DATA LMOPEN(\*8),SERVIS(\*8) LMOPEN/'LMOPEN '/

#### SERVIS=LMOPEN

# APL2

 $\mathbf{I}$ 

\, ,)

> For information about the use of APL2 with ISPF, refer to ISPF for MVS Dialog Management Services. The general format for invoking ISPF/PDF services from APL2 functions is:

lastrc <- ISPEXEC character-vector

lastrc is an APL2 variable into which the return code of the service is to be stored. A character-vector is a single character vector that  $\cdot$ contains all parameters to be passed to the dialog service. The format is the same as dialog service statements for command languages. The first token in that vector must be the name of the service to be invoked.

Standard register conventions are used. Registers 2-14 are preserved across the call.

#### **APL2 example:**

 $\mathbb{R}^2$ 

*1\** OPEN THE DATA SET *\*1*  LASTCC <- ISPEXEC 'LMOPEN DATAID INPUT'  $\rightarrow$  (LASTCC = 0) / NORMALCONT *1\** PROCESS ERRORS HERE *\*1* 

# $PL/I$

In *PL/I* programs, the following declare statements should be included:

(

DECLARE ISPLINK ENTRY EXTERNAL /\*EXTERNAL ROUTINE\*/ OPTIONS ( *I\*NEEDED* OPTIONS\*I ASM, INTER, RETCODE) ; *I\*EXPECT* A RETURN *CODE\*I*  /\*NAME OF ENTRY POINT\*/ /\*DO NOT USE PL/I DOPE VECTORS\*/ /\*INTERRUPTS\*/

**PL/I example:** 

DECLARE SERVICE CHAR(B) INIT('LMOPEN '), DATAID CHAR(8), OPTION CHAR(B) INIT('INPUT ');  $\overline{1}$  ,  $\overline{1}$  ,  $\overline{1}$ 

CALL ISPLINK (SERVICE, DATAID, OPTION);

For service calls in PL/I, parameter values may be initialized using literals in assignment statements, as in

SERVICE='LMOPEN' ;

Some languages, such as COBOL, do not allow literals within a call statement. Use of literals is never required; all parameters may be specified as variables, as in the following examples:

#### **COBOL example:**

WORKING-STORAGE SECTION. 77 SERVIS PICTURE A(8) VALUE 'LMOPEN '.<br>77 DATAID PICTURE A(8). 77 DATAID PICTURE *A(8).*  PICTURE A(8) VALUE 'INPUT  $\ddot{\phantom{a}}$ 

PROCEDURE DIVISION. CALL 'ISPLINK' USING SERVIS DATAID OPTSHUN.

For service calls in COBOL, parameter variables may be initialized using literals in assignment statements, as in

MOVE 'LMOPEN' TO SERVIS.

### **Parameters**

ł

The following types of parameters may appear in a calling sequence to ISPLINK or ISPLNK:

- Service name or keyword: A left-justified character string that must be coded as shown in the description of the particular service. The string may be up to eight characters long. It need not be delimited by a trailing blank.
- Single name: A left-justified character string. If the string is less than the maximum length for the particular parameter, it must have a trailing blank to delimit the end of the string. The minimum length for a single name is one character. The maximum length for most names is eight characters; the exceptions are data set name and volume serial.
- Numeric value: A fullword fixed binary number.
- Name list - string format: A list of dialog variable names coded as a character string. Each name is one to eight characters. The string must start with a left parenthesis and end with a right parenthesis. Within the parentheses, the names may be separated with commas or blanks; for example:

'(AAA BBB CCC)' or '(AAA,BBB,CCC)'

When the list consists of a single name, the parentheses are not required, but, if parentheses are not used, a trailing blank is required if the name is less than eight characters in length.

~\ COBOL

ii"

- Name list - structure format: A list of dialog variable names passed in a structure. Each name is one to eight characters. The structure must contain the following information in the following order:
	- 1. Count Fullword fixed binary integer containing the number of names in the list.
	- 2. Reserved Fullword fixed binary integer that must contain a value of either zero or eight.
	- 3. List of names Each element in the list must be an 8-byte character string. Within each element, the name of the variable must be left-justified with trailing blanks.
- Subfield with keyword: A left-justified character string that must be coded exactly as shown. If the subfield does not contain the maximum number of characters, trailing blanks filling out the field must be specified. For example, choosing the NO option from STATS(YESINO ) results in 'NO' passed as a parameter. (See the LMMLIST service.)

# **RETURN CODES FROM SERVICES**

Each service returns a numeric code, called a return code, indicating the results of the operation. Return codes are grouped into two general \ categories:

- Normal completion (code 0).
- Error condition (codes 4, 8, 10, 12, 14, 16, and 20) - indicates that the service did not complete, or only partially completed, operation due to errors.

Return codes and their meanings vary for each service and are listed with each service description.

For command invocation, the code is returned in the CLIST variable LASTCC. For call invocation, the code is returned in register 15 or, in FORTRAN and Pascal programs, in registers 15 and O. In APL2, the return code is placed on the execution stack by the function ISPEXEC.

Programs coded in FORTRAN or Pascal may examine the return code by using an integer variable, such as lastrc in the following example:

lastrc = ISPLNK (service name, parameterl, parameter2, parameter3 ... )

Programs coded in PL/I may examine the return code by using the PLIRETV built-in function.

The following declare statements are required:

DECLARE ISPLINK EXTERNAL ENTRY OPTIONS(ASM INTER RETCODE); DECLARE PLIRETV BUILTIN;

Programs coded in COBOL may examine the return code by using the RETURN-CODE built-in variable.

The action taken in the case of errors (return code 12 or higher) depends upon the error mode setting (see the CONTROL service in ISPF for MVS Dialog Management Services). There are two error modes:

- CANCEL displays and logs a message, then terminates the dialog and redisplays the primary option menu.
- RETURN formats an error message (but does not display or log it), then returns to the function that invoked the service, passing back the designated return code.

The dialog may use the dialog manager CONTROL service to set the error mode with a default of CANCEL. In CANCEL mode, control is usually not returned to the function that invoked the service. Consequently, the function will not see a return code of 12 or higher, and may not include logic to process errors of this severity. However, ISPLINK will return a code of 20 to the dialog when the code is caused by an invalid ISPF environment. (In this situation, ISPF cannot display a panel to indicate the error.)

In RETURN mode, control is returned to the function that invoked the service. That function must then have logic to handle return codes of 12 or higher.

 $\int$ ;

> The RETURN mode applies only to the function that set it with the CONTROL service. If a lower-level function is invoked, it starts out in CANCEL mode. When a function returns to the higher-level function that invoked it, the mode in which the higher-level function was operating is resumed.

> For ISPF/PDF library access services, a single return code may have multiple error conditions. If an error occurs, an error message is formatted prior to returning to the function. The message ID is contained in system variable ZERRMSG. The short and long message text (in which substitutable variables have been resolved) is contained in system variables ZERRSM and ZERRLM, respectively. If a corresponding help panel was specified in the message definition, the name of the help panel is contained in system variable ZERRHM. If a corresponding alarm was set in the message definition, the value 'YES' is contained in the system variable ZERRALRM. Otherwise, the value 'NO' is contained in ZERRALRM. All of these system variables are in the top variable pool (that is, the function pool if it exists; if it does not exist, in the shared variable pool).

> The function may display the message, log the message, or both, if desired, simply by invoking the appropriate service with the message ID ISRZ002. Examples:

ISPEXEC DISPLAY NSG(ISRZ002) ISPEXEC LOG NSG(ISRZ002)

The short and long message text and the name of the corresponding help panel and the alarm setting are provided for the dialog writer's use.

 $\big($ 

( ~ Ii

Most of the library access services require a data-id to be associated with the data set used by the services. The BROWSE and EDIT services can also be invoked by using a data-id. The data-id is an ISPF-generated representation of a data set. The data set can be an ISPF library, a concatenation of ISPF libraries, an MVS data set, or a concatenation of MVS data sets. The service LMINIT generates a unique data-id that becomes an input parameter to most of the library access services and, optionally, to the BROWSE and EDIT services. Hence, LMINIT is required by most of the other services.

For each LMINIT invocation, there should be a matching LMFREE service invoked. LMFREE removes the association of the data-id with the specified data-id. LMFREE should be invoked as soon as the dialog has completed its use of the data set. If LMFREE is not invoked, ISPF releases the ISPF library or data set when ISPF terminates.

The service LMQUERY can be used to determine how LMINIT has set parameters.

The services LMINIT, LMQUERY, and LMFREE are described in detail in this chapter.

# **LMINIT**

# **LMINIT**

The LMINIT service allows the dialog to associate a data-id with a specified data set. The data set can be an ISPF library or a concatenation of ISPF libraries or an MVS partitioned or sequential data) set. The data-id is generated by LMINIT and may be used to identify the data set for processing by other library access services or the ISPF/PDF BROWSE or EDIT service. If the specified data set exists but has not been allocated, the LMINIT service allocates the data set. If two or more existing ISPF libraries are specified, the LHINIT service concatenates the libraries.

The input to the LMINIT service defines the physical and logical characteristics of the data set. This simplifies the invocation of the other library access services by supplying the information needed to invoke the service for a given data set. For instance, the dialog supplies the information required by the input fields on the ISPF/PDF Browse data entry panel to LMINIT. Subsequent invocations of the BROWSE service with that data set are made much simpler by using the data-id generated by the LHINIT service. The data-id is removed by the LHFREE service (see page 22).

> (  $\checkmark$

1

/ \.

```
ISPEXEC LMINIT DATAID(data-id-var)
```
 $\int$ 

 $\bigg)$ 

```
{PROJECT(project) GROUP1(group1) TYPE(type) }
   [GROUP2(group2)] [GROUP3(group3)] [GROUP4(group4)] 
{DATASET(dsname) }
```
{DDNAME(ddname) }

[VOLUME(serial)] [PASSWORD(password)]

[ENQ(SHR|EXCLU|SHRW|MOD)] [ORG(org-var)]

CALL ISPEXEC (buf-len,buffer);

CALL ISPLINK ('LMINIT', data-id-var

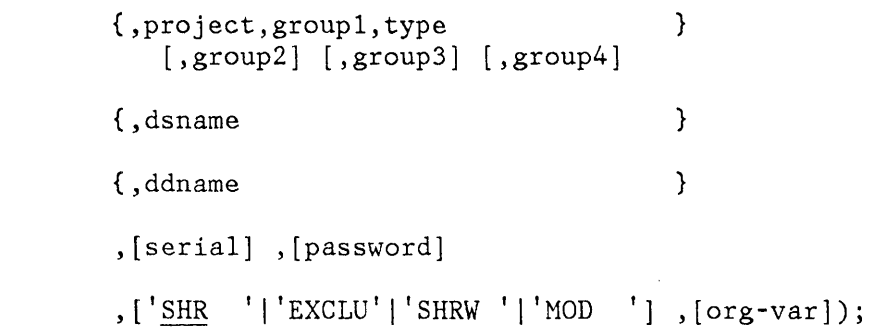

The data set (ISPF library, or HVS partitioned or sequential data set) is specified as a 3-level qualified name, or a dsname, or a ddname. LHINIT first looks for a ddname. If it finds a ddname, it uses that name. If it does not find a ddname, it looks for a dsname. If it finds a dsname, it uses that name. If it does not find a dsname, it takes the 3-level qualified name. If there is no 3-level qualified name, LHINIT issues an error message.

## **buf-Ien**

Specifies a fullword fixed binary integer containing the length of "buffer."

## **buffer**

Specifies a buffer containing the name of the service and its parameters in the same form as they would appear in an ISPEXEC invocation for a command procedure.

# **LMINIT**

## **data- id-var**

Specifies the name of the variable in which the data-id to be associated with the data set is to be stored. A unique data-id is always generated by the LMINIT service. The data-id length is eight characters. The data-id is an input parameter to most of the other library access services, and to the BROWSE and EDIT services, but is an output parameter from the LMINIT service. The maximum length of this parameter is eight characters.

Ç

To invoke the service, the data-id variable name and a data set must be specified. The data set may be specified using either the name of an ISPF library (as specified in the project, group, and type parameters), or a dsname or a ddname. The ISPF library name and the dsname and ddname parameters, used to specify the data set, are described below,

#### **project**

Indicates the highest level qualifier in the specification of an ISPF library or an MVS data set with a 3-level qualified data set name. This parameter is required if neither the dsname nor the ddname parameter is specified. The maximum length of this parameter is eight characters.

#### **groupl**

Indicates the second-level qualifier in the specification of an ISPF library or an MVS data set with a 3-level qualified data set name. This parameter is required if neither the dsname nor the ddname parameter is specified. The maximum length of this parameter is eight characters.

#### **type**

Indicates the third-level qualifier in the specification of an ISPF library or an MVS data set with a 3-level qualified data set name. This parameter is required if neither the dsname nor the ddname parameter is specified. The maximum length of this parameter is eight characters.

#### **group2**

Continues the second-level qualifier above. It is not required, but if present it represents an ISPF library in a concatenation sequence. The maximum length of this parameter is eight characters.

#### **group3**

Continues the second-level qualifier above. It is not required, but if present it represents an ISPF library in a concatenation sequence. The maximum length of this parameter is eight characters.

#### **group4**

Continues the second-level qualifier above. It is not required, but if present it represents an ISPF library in a concatenation sequence. The maximum length of this parameter is eight characters.

**dsname** 

トッ

J,

Specifies the name of an existing MVS partitioned or sequential data set. A member name cannot be included in the dsname of a partitioned data set. The maximum length of this parameter is 46 characters, with two characters for quotes and 44 characters for the data set name, if the name has no prefix. A fully qualified data set name may be specified, enclosed in apostrophes. If the apostrophes are omitted, the TSO user prefix is automatically attached to the data set name.

#### **ddname**

Specifies the data set definition name of a data set that is already allocated to the TSO user before invocation of the LMINIT service. This can be done using the TSO ALLOCATE command or MVS job control language. The data set must be either partitioned or sequential.

If the ddname is allocated to one or more partitioned data sets with members, the member name is ignored, and the data set is treated as one partitioned data set by the library access services and the BROWSE and EDIT services. LMINIT allows up to four concatenated data sets.

Sequential data sets must be allocated either OLD, SHR, NEW, or MOD. If the ddname is allocated NEW, the record format, data set organization, record length, and block size must be specified when the ddname is allocated. For a partitioned data set, the number of directory blocks must also be specified when the ddname is allocated. The maximum length of this parameter is eight characters.

## **serial**

Specifies the serial number of the DASD volume on which the data set resides. This parameter is associated with the dsname parameter above, but is required only if the data set is not cataloged. The maximum length of this parameter is six characters.

#### **password**

Specifies the MVS password of the data set. This parameter is required only if the data is password-protected. If the password is invalid, it will be detected by the LMOPEN service (page 40). The maximum length of this parameter is eight characters. (The password is not specified for RACF or PCF protected data sets.)

#### **SHR I EXCLU I SHRWI MOD**

Specifies the requirements for enqueueing the data set so that the dialog may use the data in the desired manner. This parameter is ignored if the ddname parameter is specified.

SHR indicates that the existing data set may be shared, for example, when only reading from the data set. This option can be specified when using the INPUT option of the LMOPEN service. SHR is the default.

EXCLU indicates that exclusive use of the data set is required; for example, when modifying the data set. This option can be specified for either the INPUT or OUTPUT option of the LMOPEN service.

SHRW permits a 'shared write' for a data set. This option is used by ISPF/PDF Edit. It is used only for a partitioned data set. In this way, more than one user may read from the data set, but members may be rewritten when necessary through an ENQ or DEQ used by Edit. Edit can, in this case, have the data-id open for INPUT and OUTPUT at the same time. SHRW is also used with the INPUT and OUTPUT options of the LMOPEN service.

HOD indicates that more records are to be added to the end of a sequential data set. MOD is used with the OUTPUT option of the LMOPEN service.

## **org-var**

Specifies the name of the variable into which the organization of the data set is stored. 'PO' is stored into the variable if the data set is partitioned, and'PS' if it is physical sequential. The maximum length of this parameter is eight characters.

> (  $\zeta$

The following return codes are possible:

- o Normal completion
- 8 Data id is not created; the error condition is described in the ISPF system dialog variables
- 12 Invalid parameter value
- 16 Truncation or translation error in accessing dialog variables
- 20 Severe error, unable to continue

#### Example 1:

Invoke the LHINlT service to associate a data-id with a data set concatenated from the following ISPF libraries:

ISPF.TESTLIB1.PLIOPT ISPF.TESTLIB2.PLIOPT ISPF.TESTLIB3.PLIOPT ISPF.TESTLIB4.PLIOPT

Store the generated data-id in variable DDVAR.

The three invocations of the LMINIT service for this example are:

**LMINIT** 

Using ISPEXEC

ISPEXEC LHINIT DATAID(DDVAR) PROJECT(ISPF) GROUP1(TESTLIB1) + GROUP2(TESTLIB2) GROUP3(TESTLIB3) + . GROUP4(TESTLIB4) TYPE(PLIOPT)

Calling ISPEXEC Set the program variable BUFFER to contain: LNINIT DATAID(DDVAR) PROJECT(ISPF) GROUP1(TESTLIB1) GROUP2(TESTLIB2) GROUP3(TESTLIB3) GROUP4(TESTLIB4) TYPE(PLIOPT) Set program variable BUFLEN to the length of the variable BUFFER. Issue the following: CALL ISPEXEC (BUFLEN, BUFFER);

Calling ISPLINK DCL DDVAR CHAR (8); CALL ISPLINK('VDEFINE','DDVAR ',DDVAR,'CHAR', LENGTH(DDVAR)); CALL ISPLINK( 'LNINIT' , 'DDVAR ' , 'ISPF 'TESTLIB1', 'TESTLIB2', 'TESTLIB3', 'TESTLIB4', 'PLIOPT I);

Example 2:

Ŋ

Invoke the LHINIT service for a 2-level dsname, 'SNITH.CLIST', using dsname.

Two invocations of the LHINIT service for this. example are:

Using ISPEXEC

ISPEXEC LMINIT DATAID(DDVAR) DATASET ('SMITH.CLIST') ENQ(SHR) + +

Calling ISPLINK CALL ISPLINK('LMINIT','DDVAR',<br>''SMITH.CLIST ''','',',

# **LMINIT**

Example 3:

•

Invoke the LMINIT service for a new data set, using ddname.

Two invocations of the LMINIT service for this example are:

Using ISPEXEC ATTRIB MYLIST BLKSIZE(800) +  $LRECL(80) RECFM(F B)$  + DSORG(PS) ALLOC DDNAME (MYDD) NEW  $+$ SPACE(1,1) TRACKS KEEP + USING(MYLIST) ISPEXEC LMINIT DATAID(DDVAR) DDNAME(MYDD)

• Calling ISPLINK

> For the second invocation, assume DDNAME(MYDD) has been allocated to the user using JCL. The invocation of LMINIT is: CALL ISPLINK ('LMINIT','DDVAR " , , , , , , , , , , , , , , , , ',' MYDD ');

 $\blacklozenge$ 

(  $\sim$ 

#### **LMQUERY**  Ŋ

The LMQUERY service provides the dialog with selected information about the data set associated with the given data-id. The service sets the contents of the variables named with the information being requested. Blanks are returned in a given variable if no value is applicable. Thus, LMQUERY returns only values specified by LMINIT. For example, if DATASET was not used in LMINIT, DATASET in LMQUERY would have blanks.

ISPEXEC LMQUERY DATAID(data-id)

```
[PROJECT(proj-var)] [GROUP1(group1-var)] 
[GROUP2(group2-var)] [GROUP3(group3-var)] 
[GROUP4(group4-var)] [TYPE(type-var)] 
[DATASET(dsn-var)] [DDNAME(ddn-var)] 
[VOLUME(serial-var)] [ENQ(enq-var))
```
CALL ISPEXEC (buf-len, buffer);

CALL ISPLINK ('LMQUERY',data-id

```
,[proj-var] ,[group1-var] 
,[group2-var] ,[group3-var] 
,[group4-var] ,[type-var] 
,\text{dsn-var} ,\text{ddn-var},[serial-var] 
, [\begin{array}{ccc} 1 & 1 & 1 & 1 \\ 1 & 0 & 0 \\ 0 & 0 & 0 \end{array}], enq-var]);
```
**buf-Ien** 

Specifies a fullword fixed binary integer containing the length of "buffer."

## **LMQUERY**

## **buffer**

Specifies a buffer containing the name of the service and its parameters in the same form as they would appear in an ISPEXEC invocation for a command procedure.

## **data-id**

Specifies the data-id associated with the data set about which information is being requested. The data-id has been generated by the LHINIT service. The maximum length of this parameter is eight characters.

Every other parameter of the service is a variable name. The information returned in each of these variables comes from the parameters of the LHINIT service (page 12). The enqueue requirement of the data set is returned to the enq-var parameter. Blanks are returned in any variable for which there is no applicable value.

The following return codes are possible:

- o Normal completion
- 4 No applicable information available for a specified keyword, blanks being returned
- 10 No data set is associated with the given data-id (that is, LHINIT has not been completed)
- 16 Truncation or translation error in accessing dialog variables
- 20 Severe error, unable to continue

#### Example:

Invoke the LHQUERY service to provide information about a data set that is allocated using the LHINIT service with an ISPF library name. Use variable PRJV for the highest level qualifier (project), GRPIV, GRP2V, GRP3V, and GRP4V for the second level qualifiers (group), and TYPEV for the third level qualifier (type) of the libraries.

The three ways of invoking the LMQUERY service for this example are shown on the next page.

 $\left(\right)$ 

Using ISPEXEC ISPEXEC LMQUERY DATAID(&DDVAR) PROJECT(PRJV) GROUP1(GRPIV) + GROUP2(GRP2V) GROUP3(GRP3V) GROUP4(GRP4V) + TYPE (TYPEV)

•

 $\big)$ 

• Calling ISPEXEC Set the program variable BUFFER to contain: LNQUERY DATAID(&DDVAR) PROJECT(PRJV) GROUP1(GRPIV) GROUP2(GRP2V) GROUP3(GRP3V) GROUP4(GRP4V) TYPE (TYPEV) Set program variable BUFLEN to the length of the variable BUFFER. Issue the following: CALL ISPEXEC (BUFLEN, BUFFER);

• Calling ISPLINK CALL ISPLINK('LNQUERy',DDVAR,'PRJV ','GRPIV ','GRP2V ' 'GRP3V ','GRP4V ','TYPEV I);

## **LMFREE**

## **LMFREE**

The LMFREE service removes the data-id and releases the ISPF library(s) or data set associated with the specified data-id. If the data set is still open, it is closed. If the data-id is not allocated using the DDNAME parameter in LMINIT, the allocation for the data set is also freed. In this case, if the data-id represents a concatenated set of ISPF libraries, the data sets are deconcatenated and freed. After LMFREE is invoked, that data-id can no longer be used to identify the data set for processing by other library access services.

An LMFREE invocation should be issued for each LMINIT invocation at the time the dialog finishes its use of the data set.

ISPEXEC LMFREE DATAID(data-id)

CALL ISPEXEC (buf-len, buffer);

CALL ISPLINK('LMFREE' ,data-id);

# **buf-Ien**

Specifies a fullword fixed binary integer containing the length of "buffer."

(

1

#### **buffer**

Specifies a buffer containing the name of the service and its parameters in the same form as they would appear in an ISPEXEC invocation for a command procedure.

#### **data-id**

Specifies the data-id associated with the data set to be released. The data-id has been generated by the LMINIT service. The maximum length of this parameter is eight characters.

The following return codes are possible:

- o Normal completion
- 8 Free data set failed; the error condition is described in the ISPF system dialog variables
- 10 No data set is associated with the given data-id (that is, LMINIT has not been completed)
- 20 Severe error, unable to continue

# Example:

 $\frac{1}{2}$ 

Invoke the LHFREE service to release the data set associated with the data-id in variable DDVAR.

The three ways of invoking the LMFREE service for this example are:

- Using ISPEXEC ISPEXEC LNFREE DATAID(&DDVAR)
- Calling ISPEXEC Set the program variable BUFFER to contain: LNFREE DATAID(&DDVAR) Set program variable BUFLEN to the length of the variable BUFFER. Issue the following: CALL ISPEXEC (BUFLEN, BUFFER);
- Calling ISPLINK CALL ISPLINK('LMFREE', DDVAR);

◢

24 ISPF/PDF for MVS Services

 $\bigg)$ ~

₫

# 1\ **CHAPTER 3. BROWSE AND EDIT SERVICES**

I

The BROWSE and EDIT services provide an interface to the Browse and Edit options of ISPF/PDF, and bypass the browse and edit entry panels. These services can be used for any data set, ISPF library, or concatenation of ISPF libraries that can be allocated using the LMINIT service. The edit recovery service, EDREC, allows you to recover from a system failure or task abend which occurred during a previous invocation of Edit. A detailed description of each service, including syntax, return codes, and examples demonstrating how the service is invoked, is given in this chapter.

 $\mathcal{M}^{\text{max}}$ 

# **BROWSE**

# **BROWSE**

The BROWSE service provides an interface to the ISPF/PDF Browse option, and bypasses the display of the Browse entry panel. The BROWSE service permits the creation of a customized panel for displaying data. The service may be used recursively. BROWSE may be used to view any data set, ISPF library, or concatenation of ISPF libraries that can be allocated using the LMINIT service. It may not be used by a PL/I main program that also uses subtasking.

See ISPF/PDF for MVS Program Reference for a complete description of the Browse option.

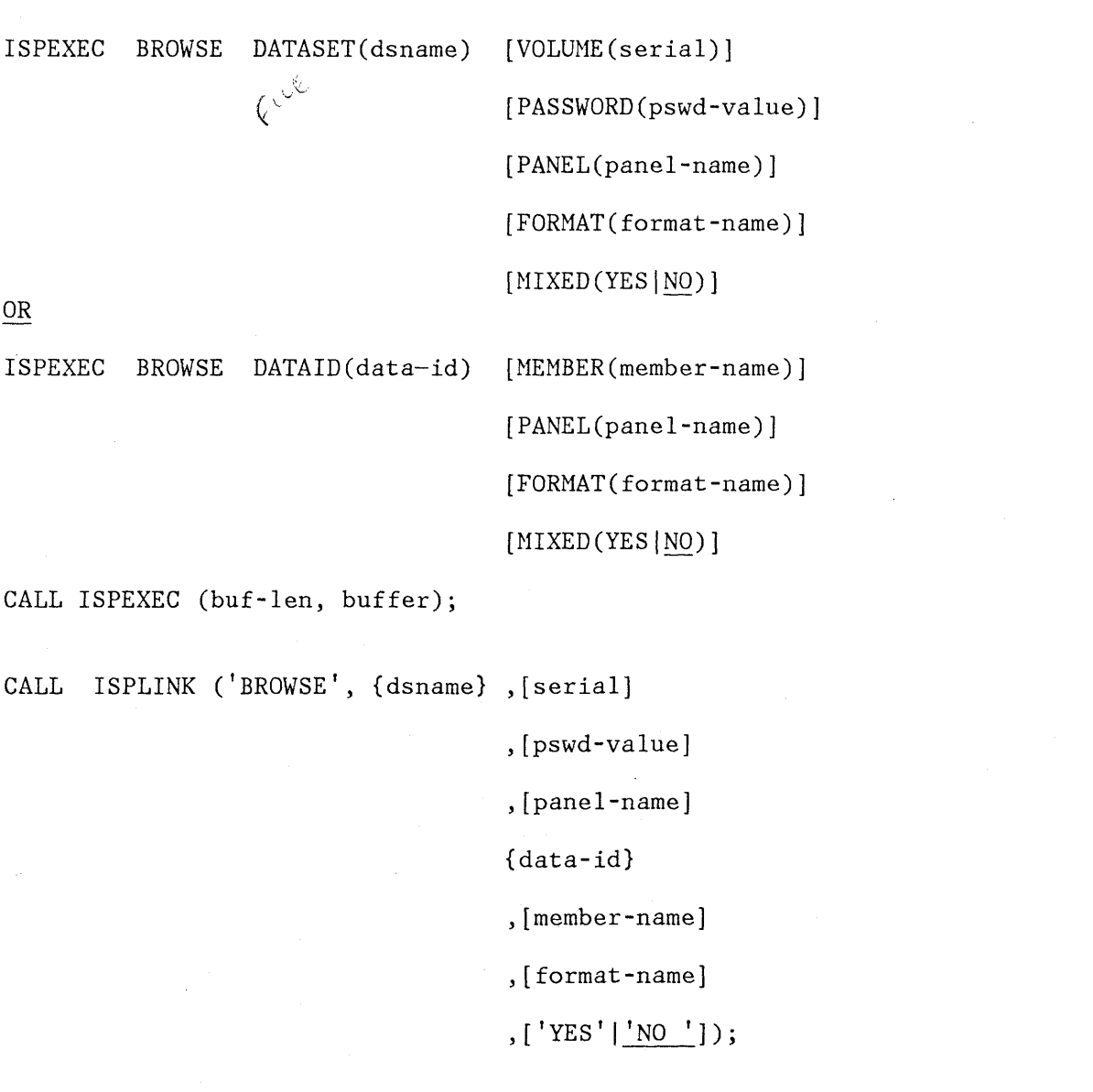

,;( '\ij

₫

'~/PDF for MVS Services

## **buf-Ien**

 $\big\downarrow$ 

1

Specifies a fullword fixed binary integer containing the length of "buffer."

## **buffer**

Specifies a buffer containing the name of the service and its parameters in the same form as they would appear in an ISPEXEC invocation for a command procedure.

#### **dsname**

Specifies the name of the data set to be browsed. A fully qualified data set name may be specified, enclosed in apostrophes. If the apostrophes are omitted, the TSO user prefix is automatically attached to the data set name. For partitioned data sets, a member name may be specified, enclosed in parentheses. If a member name is not specified, a member selection list will be displayed. The maximum length of this parameter is 56 characters.

#### **serial**

Specifies the serial number of the volume on which the data set resides. If this parameter is omitted or coded as blank, the system catalog is searched for the data set name. The maximum length of this parameter is six characters.

#### **pswd-value**

Specifies the password if the data set has MVS password protection. (The password is not specified for RACF or PCF protected data sets.)

## **panel-name**

Specifies the name of the panel to be used for displaying the data, which may be a customized panel that you provide. See ISPF and ISPFjPDF for MVS Installation and Customization for information on developing a customized panel.

#### **data- id**

Specifies the data-id that was returned from the LMINIT service. The maximum length of this parameter is eight characters.

**Note:** The LMINIT service may be used in either of two ways before invoking the BROWSE service:

- LMINIT may be used to allocate existing data set(s) by specifying a data set name or ISPF library qualifiers. LMINIT returns a data-id as output. This data-id (rather than a data set name) is then passed as input to the BROWSE service.
- The dialog may allocate its own data  $set(s)$  using the TSO ALLOCATE COMMAND or MVS dynamic allocation, and then pass the ddname to LMINIT. Again, a data-id is returned as output from LMINIT and subsequently passed to the BROWSE service. This procedure is referred to as the "ddname interface" to BROWSE. It is particularly useful for

browsing VIO data sets, which cannot be accessed by data set name because they are not cataloged.

#### **member- name**

Specifies a member of an ISPF library or an MVS partitioned data set. If a member name is not specified, a member selection list is displayed for the ISPF concatenation of libraries or ISPF partitioned data sets.

#### **format- name**

Specifies the name of the format to be used to reformat the data. The format-name parameter is provided for the support of the IBM 5550 terminal using the Double-Byte Character Set (DBCS).

#### **YESINO**

If YES is specified, the BROWSE service treats the data as mixed mode DBCS data. If NO is specified, the data is treated as EBCDIC data.

**Note:** In TSO, a member name (enclosed in parentheses) may be included as part of the dsname specification when the DATASET keyword is used.

The dialog may allocate its own data set(s) using the TSO ALLOCATE COMMAND or MVS dynamic allocation, and then pass the ddname to LMINIT. A data-id is returned as output from LMINIT and subsequently passed to the BROWSE service. This procedure is referred to as the "ddname interface" to BROWSE. It is particularly useful for browsing VIO data ( sets, which cannot be accessed by data set name because they are not cataloged. For an example, see "Example 2: Using the ddname Interface to Browse and Edit" on page 106.

The following return codes are possible:

- o Normal completion
- 12 Zero-length data (empty sequential data set or zero length member of a partitioned data set)
- 14 Specified member not found
- 16 No members in library (when member list was requested)
- 20 Severe error, unable to continue

#### Example:

Invoke the BROWSE service for TELOUT, a member of the ISPFPROJ.FTOUTPUT data set.

The three ways of invoking BROWSE for this example are:

• Using ISPEXEC ISPEXEC BROWSE DATASET('ISPFPROJ.FTOUTPUT(TELOUT)') or ISPEXEC LMINIT DATAID(DDBROW) + DATASET('ISPFPROJ.FTOUTPUT') ISPEXEC BROWSE DATAID(&DDBROW) MEMBER(TELOUT) Calling ISPEXEC Set the program variable BUFFER to contain: BROWSE DATASET('ISPFPROJ.FTOUTPUT(TELOUT)') Set program variable BUFLEN to the length of the variable BUFFER.

 $\big)$ 

Issue the following: CALL ISPEXEC (BUFLEN, BUFFER);

Calling ISPLINK CALL ISPLINK ('BROWSE', 'ISPFPROJ.FTOUTPUT(TELOUT)'); **EDIT** 

**EDIT** 

The EDIT service provides an interface to the *ISPF/PDF* editor and bypasses the display of the Edit entry panel. The EDIT interface permits the creation of a customized panel for displaying data, as well as the specification of an initial macro and the edit profile to be used. EDIT may be used to view any data set, ISPF library, or concatenation of ISPF libraries that can be allocated using the LNINIT service. The service may be used recursively, either through nested dialogs, or by entering an EDIT command while editing. The EDIT service may not be issued by a PL/I main program that also uses subtasking. See *ISPF/PDF* for MVS Program Reference for a complete description of the editor.

₫

k

When EDIT is operating in recovery mode, an audit trail of user interactions is automatically recorded in a PDF controlled data set. Following a system failure, you can use the audit trail to recover the data set you were editing.

**Note:** Dialogs that invoke the EDIT service should invoke the EDREC service first to initialize edit recovery, because the EDIT service does not perform edit recovery.
```
ISPEXEC EDIT DATASET (dsname) [VOLUHE(serial)] 
                                  [PASSWORD(pswd-value)] 
                                  [PANEL(panel-name)] 
                                  [MACRO(macro-name)] 
                                  [PROFILE(profile-name)] 
                                  [FORMAT (format-name)]
                                  [YES|NO]OR 
ISPEXEC EDIT DATAID(data-id) [MEMBER(member-name)] 
                                  [PANEL(panel-name)] 
                                  [MACRO(macro-name)] 
                                  [PROFILE(profile-name)] 
                                  [FORMAT(format-name)] 
                                  [YES|NO]CALL ISPEXEC (buf-len, buffer); 
CALL ISPLINK ('EDIT', {dsname} ,[serial] 
                                  ,[pswd-value] ,[panel-name] 
                                  ,[macro-name] ,[profile-name] 
                                  {data-id} 
                                  , [member-name] 
                                  ,[format-name] 
                                  , ['YES' | 'NO' ];
```
# **buf-Ien**

 $\sum_{i=1}^n$ 

 $\left| \right|$ 

ķ y

> Specifies a fullword fixed binary integer containing the length of "buffer."

# **EDIT**

#### **buffer**

Specifies a buffer containing the name of the service and its parameters in the same form as they would appear in an ISPEXEC invocation for a command procedure.

#### **dsname**

Specifies, in TSO syntax, the name of the data set to be edited. This is equivalent to the "other" data set name on the Edit entry panel. A fully qualified data set name may be specified, enclosed in apostrophes. If the apostrophes are omitted, the TSO user prefix is automatically attached to the data set name. For partitioned data sets, a member name may be specified, enclosed in parentheses. If a member name is not specified, a member selection list is displayed. The maximum length of this parameter is 56 characters.

#### **serial**

Specifies the volume serial on which the data set resides. If this parameter is omitted or coded.as blank, the system catalog is searched for the data set name. The maximum length of this parameter is six characters.

# **pswd-value**

Specifies the password if the data set has MVS password protection. (The password is not specified for RACF or PCF protected data sets.)

#### **member- name**

Specifies the member of a library or an MVS partitioned data set. If a member name is not specified, a member selection list is displayed.

**Note:** In TSO, a member name (enclosed in parentheses) may be included as part of the dsname specification when the DATASET keyword is used.

#### **panel-name**

Specifies the name of the panel to be used for displaying the data. This may be a customized panel provided by the dialog developer. See ISPF and ISPF/PDF for MVS Installation and Customization for information on developing a customized panel.

#### **macro-name**

Specifies the name of an initial macro to be executed after the data is read, but before it is displayed.

#### **profile- name**

Specifies the name of the edit profile to be used. If a profile name is not specified, the profile name defaults to the data "type" (ISPF library type, or last qualifier of the "other" TSO data set name) .

**data- id** 

Specifies the data-id that was returned from the LMINIT service.

#### **format- name**

Specifies the name of the format to be used to reformat the data. The format-name parameter is provided for the support of the IBM 5550 terminal using the Double-Byte Character Set (DBCS).

#### **YESI NO**

If YES is specified, the EDIT service treats the data as mixed mode DBCS data. If NO is specified, the data is treated as EBCDIC data.

**Note:** The LMINIT service may be used in either of two ways before invoking the EDIT service:

- LMINIT may be used to allocate existing data set(s) by specifying a data set name or ISPF library qualifiers. LMINIT returns a data-id as output. This same data-id (rather than a data set name) is then passed as input to the EDIT service.
- The dialog may allocate its own data  $set(s)$  using the TSO ALLOCATE COMMAND or MVS dynamic allocation, and then pass the ddname to LMINIT. Again, a data-id is returned as output from LMINIT and subsequently passed to the EDIT service. This procedure is referred to as the "ddname interface" to EDIT. It is particularly useful for editing VIO data sets, which cannot be accessed by data set name because they are not cataloged. For an example, see "Example 2: Using the ddname Interface to Browse and Edit" on page 106.

The following return codes are possible:

- o Normal completion, data was saved
- 4 Normal completion, data was not saved
- 16 No members in library (when member list was requested)

20 - Severe error, unable to continue

## Example:

Invoke the EDIT service for TELOUT, a member of the ISPFPROJ.FTOUTPUT data set.

The three ways of invoking EDIT for this example are:

Using ISPEXEC

or

ISPEXEC EDIT DATASET('ISPFPROJ.FTOUTPUT(TELOUT)')

ISPEXEC LMINIT DATAID(EDT) DATASET('ISPFPROJ.FTOUTPUT') ISPEXEC EDIT DATAID(&EDT) MEMBER(TELOUT)

# **EDIT**

Calling ISPEXEC

Set the program variable BUFFER to contain: EDIT DATASET(ISPFPROJ.FTOUTPUT(TELOUT)) Set program variable BUFLEN to the length of the variable BUFFER. Issue the following: CALL ISPEXEC (BUFLEN, BUFFER);

• Calling ISPLINK

CALL ISPLINK ('EDIT','ISPFPROJ.FTOUTPUT(TELOUT) ');

٠,

# **EDREC**

 $\bigg)$ 

þ

The EDREC service initializes an edit recovery table, determines whether recovery is pending, and takes the action specified by the first argument.

**Note:** Dialogs that invoke the EDIT service should invoke the EDREC service first to initialize edit recovery, because the EDIT service does not perform edit recovery.

When you invoke the EDREC service, EDREC displays a special panel. You can recover data, cancel recovery, defer recovery until a later time, or enter the END command to return to the next sequential command in your command invocation or to the next sequential instruction in your program.

ISPEXEC EDREC {INIT [CMD(command-name)]} {QUERY } {PROCESS [PASSWORD(pswd-value)] [DATAID(data-id)]} {CANCEL } {DEFER } CALL ISPEXEC (buf-Ien, buffer); CALL ISPLINK ('EDREC' {, 'INIT ' [, command-name]}  $\{$ , 'QUERY '} {, 'PROCESS' [,pswd-value] [,data-id]}  $\{$ , 'CANCEL '}  ${ , 'DEFER ' }}$  ;

#### **buf-Ien**

Specifies a fullword fixed binary integer containing the length of "buffer."

#### **buffer**

Specifies a buffer containing the name of the service and its parameters in the same form as they would appear in an ISPEXEC invocation for a command procedure.

# **EDREC**

# **INIT**

Specifies that an edit recovery table should be initialized in the user's profile library if one does not already exist for the current application.

## **command- name**

Specifies a command (CLIST-EXEC) that is to be invoked to initialize the table. If this parameter is omitted, the INIT option invokes a PDF-supplied command (named ISREDRTI) that creates an 8-row edit recovery table (permitting eight levels of concurrent edit sessions with recovery active. The edit sessions may be due to recursion or split screen usage.)

If an application-supplied command is specified with the INIT option, the command should be patterned after ISREDRTI. It may create a different number of rows, use a different naming convention for the backup data sets, or specify "keep" (instead of "delete") as the backup data set disposition. The format of the edit recovery table must be the same as specified in ISREDRTI.

## **QUERY**

Specifies that the edit recovery table should be searched for a pending recovery. When the QUERY option is specified, EDREC scans the edit recovery table for an entry containing a recovery pending condition. If an entry is found (return code 4), the dialog must then call EDREC with the PROCESS, CANCEL, or DEFER option to ( dispose of the pending recovery condition.

EDREC QUERY is normally used in a loop, since there may be more than one pending recovery (due to recursion or split screen usage of the dialog). Each subsequent call to EDREC with the QUERY option scans the table starting at the entry after the last one that was found. A typical loop (in pseudo-code) is as follows:

```
SET DONE = NO 
DO UNTIL DONE = YES 
  ISPEXEC EDREC QUERY 
  IF RETCODE = 4 THEN
    ISPEXEC EDREC PROCESS 
  ELSE 
    SET DONE = YES 
  ENDIF 
ENDDO
```
**Note:** As shown in the above example, EDREC QUERY must be used before each invocation of any of the following EDREC functions: PROCESS, CANCEL, DEFER.

The following variables are stored in the dialog function pool when EDREC is called with the QUERY option and recovery is pending (return code 4):

ZEDBDSN - Backup data set name

ZEDTDSN - Target data set name

- ZEDTMEM Target member name (if applicable)
- ZEDTVOL Volume serial of target data set (if a volume serial was specified on invocation of the EDIT service)
- ZEDROW Row number of entry in edit recovery table

These variables may be interrogated by the dialog and may be used to display information to the end user. They must not be modified by the dialog. If EDREC QUERY indicates that recovery is not pending, the above variables are not meaningful.

## **PROCESS**

J

Ņ

Specifies that edit recovery should proceed.

#### **pswd-value**

Specifies the MVS password of the target data set. This parameter is valid only with the PROCESS option.

**data- id** 

Specifies where the recovered data will be saved. If this parameter is omitted, EDREC attempts to save the recovered data in the same data set that was being edited when the system failure occurred.

**Note:** Before using the data-id parameter, the dialog must first invoke the LMINIT service to specify the target data set (by data set name or ddname) and then pass the data-id to the EDREC service. (This procedure may also be used to control the allocation of the target data set for recovery, even if it is not the original data set being edited.) This procedure must be used if the data set being edited was originally specified to the EDIT service by the ddname interface.

## **CANCEL**

Specifies cancellation of edit recovery. The backup data set is scratched and the corresponding entry in the edit recovery table is freed.

#### **DEFER**

Specifies that edit recovery is to be deferred. Recovery is cancelled, but the backup data set is saved so that recovery can be processed at another time.

The following return codes are possible:

# **EDREC**

o - Normal return - edit recovery table was successfully created QUERY - recovery is not pending PROCESS - recovery was completed, and the data was saved 4 - Normal return - edit recovery table already exists for current application QUERY - entry found in edit recovery table (recovery is pending) PROCESS - recovery was completed but user did not save data

20 - Severe error, unable to continue

## Example:

Invoke the EDREC service for INIT, then for QUERY, then for PROCESS, and finally for CANCEL.

 $\left($ 

1

ISPEXEC EDREC INIT /\* This will create an edit \*/ /\* recovery table if one does \*/  $/*$  not exist. \*/

ISPEXEC EDREC QUERY

/\* This will scan the edit \*/ /\* recovery table for a recovery \*/ /\* pending condition. \*/

ISPEXEC EDREC PROCESS

/\* This recovers the backup file \*/

/\* and displays the recovered \*/

/\* data for editing. \*/

ISPEXEC EDREC CANCEL

- /\* This erases the backup data \*/ /\* set and frees the corresponding \*/
- /\* entry in the edit recovery table. \*/

# CHAPTER 4. OPEN AND CLOSE SERVICES

أهم

If the data contained in a data set associated with a given data-id is to be useful in a dialog, the data set must be prepared for processing. That is, the data set must be "opened." After the data set has been opened, data can be read from the data set or written to the data set. LMOPEN is the library access service that opens the data set or ISPF library associated with a given data-id.

When the processing of data from an opened data set is complete, that data set should be "closed." That is, the data set is made inaccessible for processing until the next time it is opened. LMCLOSE is the library access service that closes the data set associated with a given data-id.

## **LMOPEN**

# **LMOPEN**

The LMOPEN service opens the data set associated with a given data-id. The LMINIT service must be completed before LMOPEN can be used.

 $\blacklozenge$ 

/  $\vee$ 

ISPEXEC LMOPEN DATAID(data-id)

```
[OPTION(INPUT|OUTPUT)]
```

```
[LRECL(lrecl-var)]
```
[RECFM(recfm-var)]

[ORG(org-var)]

```
CALL ISPEXEC (buf-len, buffer);
```

```
CALL ISPLINK ('LHOPEN',data-id
```

```
,['INPUT' I 'OUTPUT'] 
,[lrecl-var] 
,[recfm-var] 
,[org-var]);
```
# **buf-Ien**

Specifies a fullword fixed binary integer containing the length of "buffer."

# **buffer**

Specifies a buffer containing the name of the service and its parameters in the same form as they would appear in an ISPEXEC invocation for a command procedure.

## **data-id**

Specifies the data-id associated with the data set to be opened. The data-id has been generated by the LHINIT service. The maximum length of this parameter is eight characters.

# **INPUT IOUTPUT**

Specifies whether the data set is to be opened for reading or writing. The default is INPUT.

INPUT (the default) specifies that the dialog invoking the service will be reading from the data set, using the LMMFIND and LMGET services. The allocation enqueue requirement can be SHR, EXCLU, or SHRW.

OUTPUT specifies that the dialog invoking the service will be writing to the data set, using the LMPUT and LMMADD or LMMREP services, or changing the data set, using the LMMDEL or LMMREN services. The allocation enqueue requirement can be EXCLU, SHRW, or MOD. If the data set is allocated SHRW, ISPF uses the RESERVE macro to reserve the DASD volume to the user when the data set is opened for output. This DASD volume remains reserved to the user until the LMCLOSE service is performed. The data-id must represent a single data set, not a concatenation of data sets.

#### **Irecl-var**

Specifies the name of the variable into which the actual data record length (or,if the record format is of variable length, the maximum data record length) is to be stored. This is an output parameter. The maximum length of this parameter is eight characters.

**recfm-var** 

Specifies the name of the variable into which the record format code is to be stored. This is an output parameter. This variable must contain at least four characters. The maximum length of this parameter is eight characters.

#### **org-var**

∮

Specifies the name of the variable into which the organization of the data set is stored. This is an output parameter. 'PO' is stored in the variable if the data set is partitioned, and 'PS' if it is physical sequential. The maximum length of this parameter is eight characters.

The following return codes are possible:

o - Normal completion

- 8 Data set could not be opened
- 10 No data set associated with the given data-id (that is, LMINIT has not been completed)
- 12 Invalid parameter value
	- Data set is already open
	- Cannot open concatenated data sets "for output
	- Cannot open a data set allocated SHR for output
	- Cannot open a data set allocated MOD for input
- 16 Truncation or translation error in accessing dialog variables

20 - Severe error, unable to continue

# Example:

Invoke the LMOPEN service to open the data set associated with the data-id in variable DDVAR for reading. The record length is to be returned in variable DLVAR, the record format in RFVAR, and the data set organization in ORGVAR.

The three ways of invoking the LMOPEN service for this example are:

• Using ISPEXEC ISPEXEC LMOPEN DATAID(&DDVAR) OPTION(INPUT) LRECL(DLVAR) RECFM(RFVAR) ORG(ORGVAR) + +

• Calling ISPEXEC Set the program variable BUFFER to contain: LMOPEN DATAID(&DDVAR) OPTION(INPUT) LRECL(DLVAR) RECFM(RFVAR) ORG(ORGVAR) Set program variable BUFLEN to the length of the variable BUFFER. Issue the following: CALL ISPEXEC (BUFLEN, BUFFER);

• Calling ISPLINK CALL ISPLINK(' LMOPEN' ,DDVAR, 'INPUT' , 'DLVAR ','RFVAR '  $'ORGVAR'$ ;

đ

## **LMCLOSE**

The LMCLOSE service closes the data set associated with a given data-id. A matching LMCLOSE invocation should be issued for every invocation of LMOPEN to free the data set as soon as possible. In the case where LMINIT is issued with an enqueue requirement of SHRW and LMOPEN is issued with the OUTPUT option, it is essential that an LNCLOSE is issued as soon as the dialog has finished processing the data set, since the DASD volume is reserved until LMCLOSE is invoked. On output, if the data set is sequential, the last physical block is written by the LMCLOSE service.

ISPEXEC LNCLOSE DATAID(data-id)

CALL ISPEXEC (buf-len, buffer);

CALL ISPLINK ('LNCLOSE',data-id);

#### **buf-Ien**

Specifies a fullword fixed binary integer containing the length of "buffer."

#### **buffer**

Specifies a buffer containing the name of the service and its parameters in the same form as they would appear in an ISPEXEC invocation for a command procedure.

#### **data-id**

₿

Specifies the data-id associated with the data set to be closed. The data-id has been generated by the LMINIT service. The maximum length of this parameter is eight characters.

The following return codes are possible:

- o Normal completion
- 8 Data set is not open
- 10 No ISPF library or data set is associated with the given data-id (that is, LNINIT has not been completed)
- 20 Severe error, unable to continue

Example: Invoke the LMCLOSE service to close the data set associated with the data-id in variable DDVAR.

# **LMCLOSE**

The three ways of invoking the LMCLOSE service for this example are:

- Using ISPEXEC ISPEXEC LMCLOSE DATAID (&DDVAR)
- Calling ISPEXEC Set the program variable BUFFER to contain: LMCLOSE DATAID(&DDVAR) Set program variable BUFLEN to the length of the variable BUFFER. Issue the following: CALL ISPEXEC (BUFLEN, BUFFER);
- Calling ISPLINK CALL ISPLINK('LMCLOSE',DDVAR);

# **CHAPTER 5. INPUT/OUTPUT SERVICES**

 $\frac{\lambda}{J}$ 

Ŋ

Once a data set has been opened, it can be processed. Two important operations that can be performed on a data set are reading records from the data set and writing records to the data set.

The LMGET service reads one logical record from the data set associated with the given data-id.

The LMPUT service writes one logical record to the data set associated with the given data-id.

# **LMGET**

**LMGET** 

The LMGET service reads one logical record from the sequential data set or member of the partitioned data set associated with the given data-id. Completion of the LMINIT and LMOPEN services for the data set is required before LMGET is invoked.

If the data set to be processed is a sequential data set, the first LMGET to read from it will begin at the first logical record. Subsequent invocation will read succeeding logical records; that is, the second invocation reads the second logical record, the third invocation reads the third logical record, and so on.

If the data set is an ISPF library or MVS partitioned data set, previous completion of the LMMFIND service is required in addition to completion of LMINIT and LMOPEN. In this case, the LMGET service will read from the last member referenced by the LMMFIND service in the data set being processed. Thus, if LMMFIND is issued referencing member A, LMGET will read from member A. If another LMMFIND is issued referencing member B, LMGET will read from member B, not member A.

> *i*  ~

₫

ISPEXEC LMGET DATAID(data-id)

MODE(MOVE | LOCATE | INVAR)

DATALOC(dataloc-var)

DATALEN(datalen-var)

MAXLEN(max-length)

CALL ISPEXEC (buf-Ien, buffer);

CALL ISPLINK ('LMGET',data-id

,'MOVE 'I 'LOCATE' I 'INVAR ' ,dataloc-var ,datalen-var ,max-length);

46 ISPF/PDF for MVS Services

# **buf-Ien**

Specifies a fullword fixed binary integer containing the length of "buffer."

# **buffer**

Specifies a buffer containing the name of the service and its parameters in the same form as they would appear in an ISPEXEC invocation for a command procedure.

#### **data-id**

Specifies the data-id associated with the data set to be read. The data-id has been generated by the LMINIT service. The maximum length of this parameter is eight characters.

## **MOVEILOCATEIINVAR**

Specifies whether the data is to be moved, located, or stored. Any mode can be specified by a calling program function, with information being passed through the data location variable (see below). Only the INVAR mode can be used by a command dialog, with data being returned to the command in the data location variable.

## **dataloc-var**

Specifies the name of the data location variable. In MOVE mode, the variable contains a binary virtual storage address, at which the data read by LMGET is to be stored. In LOCATE mode, the address of the data read by LMGET is placed in the data location variable. In INVAR mode, the data read by LMGET is itself placed in the data location variable. This parameter has a minimum length of one character and a maximum length of eight characters.

## **datalen-var**

 $\overline{1}$ 

 $\mathsf{l}$ 

Specifies the name of the variable into which LMGET stores the actual length of the record read. The maximum length of this parameter is eight characters.

## **max-length**

Specifies, in bytes, the maximum record length to be read. This parameter must be a non-zero positive numeric value. In MOVE mode, the value is the maximum number of bytes of data to be moved. In INVAR mode, the value is the maximum number of bytes of data to be stored in the data location variable. The value is not changed by LMGET in either mode. The parameter is not used in LOCATE mode.

If the max-length specification causes a DBCS character string to be divided in the middle, the result is unpredictable.

The following return codes are possible:

o - Normal completion

- 8 End-of-file condition (no message formatted)
- 10 No ISPF library or data set is associated with the given data-id (that is, LMINIT has not been completed)

# **LMGET**

- 12 Data set is not open or is not open for input - LMMFIND not done for a partitioned data set
	- Invalid parameter value
- 16 Truncation or translation error in accessing dialog variables
- 20 Severe error, unable to continue

Example: Invoke the LMGET service to read a record from the data set associated with the data-id in variable DDVAR, in INVAR mode, with LOCVAR as the data location variable, LENVAR as the actual record length variable, and 80 bytes as the maximum record length.

The three ways of invoking the LMGET service for this example are:

- Using ISPEXEC ISPEXEC LMGET DATAID(&DDVAR) MODE(INVAR) DATALOC(LOCVAR) + DATALEN(LENVAR) MAXLEN(80)
- Calling ISPEXEC Set the program variable BUFFER to contain: LNGET DATAID(&DDVAR) MODE(INVAR) DATALOC(LOCVAR) DATALEN(LENVAR) MAXLEN(80) Set program variable BUFLEN to the length of the variable BUFFER. Issue the following: CALL ISPEXEC (BUFLEN, BUFFER);

(  $\ddot{}$ 

• Calling ISPLINK CALL ISPLINK('LMGET' ,DDVAR, 'INVAR ','LOCVAR ','LENVAR ',80);

# ~\ **LMPUT**

f

The LHPUT service writes one logical record to the data set associated with a given data-id. The first LNPUT writes the first logical record to the data set, and subsequent invocations write succeeding records. The LHINIT service and LHOPEN service with the OUTPUT option must be completed before LNPUT can be used.

If the data set is an ISPF library or MVS partitioned data set, the LMHADD or LMMREP service must be invoked after the last LMPUT to update the directory and to write the last physical record.

If the data set is sequential, the LMCLOSE service must be invoked after the last LMPUT to write the last physical record.

The LMPUT service writes records to a data file as is. That is, the LNPUT service does not pack data before writing it if the data is in unpacked format.

ISPEXEC LMPUT DATAID(data-id)

MODE (INVAR | MOVE)

DATALOC(dataloc-var)

DATALEN(data-length)

[NOBSCAN]

CALL ISPEXEC (buf-len, buffer);

CALL ISPLINK ('LMPUT',data-id

,'INVAR'|'MOVE '

,dataloc-var

,data-length

 $\frac{1}{2}$ 

 $, [$ 'NOBSCAN']);

**buf-Ien** 

 $\left\langle \cdot \right\rangle$ 

Specifies a fullword fixed binary integer containing the length of "buffer."

# **LMPUT**

## **buffer**

Specifies a buffer containing the name of the service and its parameters in the same form as they would appear in an ISPEXEC invocation for a command procedure.

## **data-id**

Specifies the data-id name associated with the data set into which the record is to be written. The data-id has been generated by the LMINIT service. The maximum length of this parameter is eight characters.

#### **INVARIMOVE**

Specifies whether the data-location parameter variable contains the data (INVAR mode) or the address of the data (MOVE mode) to be written. Only the INVAR mode can be used by a command dialog.

## **dataloc-var**

Specifies the name of a variable, which on entry to the LMPUT service, contains either the data to be written (INVAR mode), or the fullword binary virtual storage address of the data to be written (MOVE mode).

The value of the variable passed from a program function can be either the data record itself, or the address of the data record, but must coincide with the INVAR/MOVE specification above. If the variable was passed from a command function (CLIST), it should always contain the data record. The maximum length of this parameter is eight characters.

#### **data-length**

Specifies, in bytes, the length of the logical record to be written. The parameter must be a positive non-zero numeric value.

If the data-length specification causes a DBCS character string to be divided in the middle, the result is unpredictable.

#### **NOBSCAN**

Specifies the No Backscan option; no truncation of trailing blanks for records of variable length.

The following return codes are possible:

- o Normal completion
- 10 No data set associated with the given data-id (that is, LMINIT has not been completed)
- 12 Data set is not open or is not open for output - Invalid parameter value
- 16 Truncation or translation error in accessing dialog variables
- 20 Severe error, unable to continue

Example: Invoke the LMPUT service to write a data record, with a length of 80 bytes, contained in variable DATAVAR into the data set associated with the data-id in variable DDVAR.

The three ways of invoking the LMPUT service for this example are:

~:

- Using ISPEXEC ISPEXEC LMPUT DATAID(&DDVAR) MODE (INVAR) DATALOC(DATAVAR) DATALEN(80) +
- Calling ISPEXEC Set the program variable BUFFER to contain: LMPUT DATAID(&DDVAR) MODE (INVAR) DATALOC(DATAVAR) DATALEN(80) Set program variable BUFLEN to the length of the variable BUFFER. Issue the following: CALL ISPEXEC (BUFLEN, BUFFER);
- Calling ISPLINK CALL ISPLINK('LMPUT',DDVAR, 'INVAR', 'DATAVAR ',80);

**Note:** When using null variables with the LMPUT service, the null variables must be defined to have a length greater than zero. Programs containing definitions of null variables must specify the VDEFINE service with the NOBSCAN option. Null variables defined in CLISTs should be initialized with the &STR built-in function.

52 ISPF/PDF for MVS Services

( ~

 $\langle$ 

 $\Delta \phi = 0.1$ 

 $\mathbf 1$ 

#### 1 **CHAPTER 6. MEMBER MANIPULATION SERVICES**

,!

The following member manipulation services are described in this chapter:

 $15$ 

**LMMLIST**  Creates a list of the names of all members in an ISPF library or concatenated set of ISPF libraries or MVS partitioned data set associated with a given data-id.

- **LMMFIND**  Finds a specified member of an ISPF library or concatenated set of ISPF libraries or MVS partitioned data set associated with a given data-id.
- **LMMADD**  Adds a member to the specified data set or ISPF library and updates the data set directory with information about the member to be added. This service may be for an ISPF library or an MVS partitioned data set.
- **LMMDEL**  Deletes all directory information associated with a given member from the specified data set directory. This service may be for an ISPF library or an MVS partitioned data set.
- **LMMREN**  Updates the directory to rename a member of a data set. This service may be for an ISPF library or an MVS partitioned data set.
- **LMMREP**  Updates the directory to replace a member of a given data set. This service may be for an ISPF library or an MVS partitioned data set.

# **LMMLIST**

# **LMMLIST**

The LMMLIST service creates a list of the first occurrence of all the members in an ISPF library or concatenated set of libraries, or an MVS partitioned data set associated with the given data-id. This list is sorted by member name. By repeated use of LMMLIST, the dialog can have access to each member name in the member list. The LMINIT and LHOPEN services must be completed before LMMLIST can be used.

ISPEXEC LHMLIST DATAID(data-id)

[OPTION(LIST|FREE)]

[MEMBER(member-var)]

 $[STATS(YES|NO)]$ 

CALL ISPEXEC (buf-Ien, buffer);

CALL ISPLINK ('LMMLIST',data-id

,[ 'LIST' I 'FREE']

,[member-var]

 $,$ ['YES'|'NO']);

## **buf-Ien**

Specifies a fullword fixed binary integer containing the length of "buffer."

## **buffer**

Specifies a buffer containing the name of the service and its parameters in the same form as they would appear in an ISPEXEC invocation for a command procedure.

#### **data-id**

Specifies the data-id associated with the data set for which the member list is to be created. The data-id has been generated by the LMINIT service. The maximum length of this parameter is eight characters.

#### **LISTIFREE**

Specifies whether the member names in the list are to be returned to the dialog, or the storage used by the member list to be freed when the dialog has finished processing the list.

(

• LIST

> The first time that LMMLIST is invoked with the LIST option (the default), the member list is created, and the name of the first member in the list is returned in member-var. If statistics information for the member is requested, the statistics are returned (see the STATS parameter).

Subsequent invocations of LMMLIST with the LIST option return succeeding member names and their statistics (if requested) until the end of the list is reached, as indicated by the return code. At this point, the dialog should invoke LMMLIST with the FREE option.

• FREE

The FREE option specifies that the virtual storage acquired to create the member list is to be freed. Each creation of a member list should be matched by an invocation of LMMLIST with the FREE option.

#### **member-var**

Specifies the name of the variable into which the name of the member used for positioning in the member list is specified, or the name of the next member in the list is to be stored. The maximum length of this parameter is eight characters.

When you invoke LMMLIST for the first time, the MEMBER variable is used for positioning within the member list. To position at the beginning, set the MEMBER variable to blanks. If the requested member is not found, the next member in the member list is returned.

## **YESI NO**

Specifies whether ISPF statistics are to be returned with the member name. This parameter can be used only with the LIST option. NO is the default. See the description of the STATS parameter in the LMMFIND service for a description of this parameter.

The following return codes are possible:

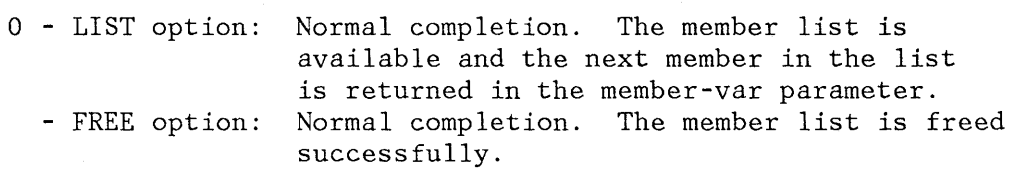

4 - Empty member list

- 8 LIST option: - FREE option: Member list does not exist End of member list
- 10 No data set is associated with the given data-id (that is, LMINIT has not been completed)

## **LMMLIST**

- 12 Data set is not open or is not partitioned - Invalid parameter value
- 16 Truncation or translation error in accessing dialog variables
- 20 Severe error, unable to continue

## Example:

Invoke the LMMLIST service with the LIST option to create a member list of the data set associated with the data-id in variable DDVAR, and to return the first member name in the list in variable MEMVAR.

The three ways of invoking the LMMLIST service for this example are:

- Using ISPEXEC ISPEXEC LMMLIST DATAID(&DDVAR) OPTION(LIST) MEMBER(MEMVAR) +
- Calling ISPEXEC Set the program variable BUFFER to contain: LMNLIST DATAID(&DDVAR) OPTION(LIST) MEMBER (MEMVAR) Set program variable BUFLEN to the length of the variable BUFFER. Issue the following: CALL ISPEXEC (BUFLEN, BUFFER);

/  $\zeta$ 

1

• Calling ISPLINK  $MEMVAR = ' '$ ; CALL ISPLINK ('LMMLIST',DDVAR,'LIST','MEMVAR I);

## **LMMFIND**

The LMMFIND service finds a specified member of an ISPF library or a  $\zeta$  partitioned data set associated with a given data-id. LMMFIND can also be used to return member statistics to the user. If the data-id represents a concatenated set of ISPF libraries, LMHFIND finds the first occurrence of the member in the set of libraries. The LMINIT and LMOPEN services must be completed before LMMFIND can be used.

ISPEXEC LMHFIND DATAID(data-id)

```
MEMBER(member-name)
```
[LOCK]

[LRECL(lrecl-var)]

[RECFM(recfm-var)]

[GROUP(group-var)]

[STATS(YES | NO)]

CALL ISPEXEC (buf-len, buffer);

CALL ISPLINK (' LMMFIND' ,data-id

,member-name

, [ 'LOCK' ]

,[lrecl-var]

, [recfm-var]

, [group-var]

 $,$  ['YES'|'NO']);

**buf-Ien** 

ļ

Specifies a fullword fixed binary integer containing the length of "buffer."

## **LMMFIND**

# **buffer**

Specifies a buffer containing the name of the service and its parameters in the same form as they would appear in an ISPEXEC invocation for a command procedure.

## **data-id**

Specifies the data-id associated with the data set to be searched. The data-id is generated by the LMINIT service. The maximum length of this parameter is eight characters.

## **member- name**

Specifies the name of the member to be found. The maximum length of this parameter is eight characters.

#### **LOCK**

Indicates that the LMMFIND service is being used to find a member in a controlled ISPF library with the intention of updating it or with the intention of preventing others from updating it. This parameter can be used only if the data set is an ISPF library or concatenated set of ISPF libraries. The library management facility control file must have been allocated under the ddname ISRCFIL. For a further discussion of LOCK, see "Library Control Service" on page 78 and *ISPF/PDF* for MVS Library Management.

# **Irecl-var**

Specifies the name of the variable into which the data record length (or,if the record format is of variable length, the maximum data record length) is to be stored. The maximum length of this parameter is eight characters.

## **recfm-var**

Specifies the name of the variable into which the record format code (for example, 'FB' for fixed length block data) is to be stored. The maximum length of this parameter is eight characters.

#### **group-var**

Specifies the name of the variable into which the name of that group in which the member was found is to be stored. This variable contains the group name after the service is executed only if the data set is an ISPF library or a set of concatenated ISPF libraries and LMINIT is used with ISPF name parameters; otherwise, the variable is set to null. The maximum length of this parameter is eight characters.

#### **YESINO**

Specifies whether statistics for the member are to be returned to the dialog invoking the service. If NO (the default) is specified, no statistics are returned. If YES is specified and the data-id represents a data set that has unformatted records (RECFM=U), only the concatenation set position is returned (ZLLIB), and all other statistical variables are not changed. For other record formats, the statistics are returned in the following dialog variables:

≬

- ZLLIB Position in concatenated data set (a number from 1 to 4)
- ZLVERS Version number (a number from 1 to 99)
- ZLHOD Modification level (a number from 0 to 99)
- ZLCDATE Creation date. The creation date is a character value in the national format. For example: yy/mm/dd, mm/dd/yy, dd/mm/yy.
- ZLHDATE Last modification date. This date is in the national format and is the date that the statistics were saved. See "Creation date" above for an example of the date formats.
- ZLMTIME Last modification time (a character value in the format hh:mm)
- ZLCNORC Current number of records (a number from 0 to 65535)
- ZLINORC Initial number of records (a number from 0 to 65535)
- ZLMNORC Number of modified records (a number from 0 to 65535)
- ZLUSER Userid of last user to modify the given member (an alphameric field with a maximum length of eight characters)

#### **Notes:**

 $\frac{1}{2}$ 

- 1. For an MVS partitioned data set, if the statistics are not stored in the data set directory in the same format used by  $ISPF/PDF$  Edit, only ZLLIB contains the concatenation set position. All other statistics variables are set to nulls.
- 2. These variables are stored into the function pool and are immediately available to command procedures. You cannot use the VGET service to retrieve these variables because the VGET service accesses the shared and profile variable pools.

The following return codes are possible:

o - Normal completion

If LOCK is specified and the member is in a controlled ISPF library, a return code of zero indicates that the user is a valid user as specified by the member access ID, and that the member is available and is now currently owned by the user. A currently owned member is not available for updating by any other user. For more information on the member access ID, see ISPF/PDF for MVS Library Management.

## **LMMFIND**

- 4 Member not available: in a controlled ISPF library and currently owned by another user
	- Member not available: in a controlled ISPF library and user is not a valid user as specified by member access ID

Ç

- 8 Member not found
- 10 No data set is associated with the given data-id (that is, LMINIT has not been completed)
- 12 Data set is not open or is not open for input or is not partitioned - Invalid parameter value
- 16 Truncation or translation error in accessing dialog variables
- 20 Severe error, unable to continue

## Example:

Invoke the LMMFIND service to locate member MYPROG in the data set associated with the data-id stored in DDVAR. Store the record length in variable LENVAR, the record format code in FORMVAR, and the name of the group in which it was found in GRPVAR.

The three ways of invoking the LMHFIND service for this example are:

• Using ISPEXEC ISPEXEC LMHFIND DATAID(&DDVAR) MEHBER(MYPROG) LRECL(LENVAR) RECFH(FORMVAR) GROUP (GRPVAR) + +

• Calling ISPEXEC Set the program variable BUFFER to contain: LMMFIND DATAID(&DDVAR) HEHBER(HYPROG) LRECL(LENVAR) RECFH(FORMVAR) GROUP (GRPVAR) Set program variable BUFLEN to the length of the variable BUFFER. Issue the following: CALL ISPEXEC (BUFLEN, BUFFER);

• Calling ISPLINK .<br>CALL ISPLINK ('LMMFIND',DDVAR,'MYPROG ',' ' 'LENVAR ','FORMVAR ','GRPVAR ');

,

# **LMMADD**

ţ.

The LHHADD service adds a member to the specified data set or ISPF library. LMMADD then updates the data set directory with information about the member to be added. This service can be used for an ISPF library or an MVS partitioned data set. If the member already exists in the directory, the member name entry is not added to it. The LMINIT, LHOPEN with the OUTPUT option, and LMPUT services must be completed before LHMADD is used.

ISPEXEC LMMADD DATAID(data-id)

HEHBER(member-name)

 $[STATS(YES|NO)]$ 

CALL ISPEXEC (buf-len, buffer);

CALL ISPLINK ('LMMADD',data-id

,member-name

 $,$  [  $'YES'$  |  $'NO'$  ]);

# **buf-Ien**

Specifies a fullword fixed binary integer containing the length of "buffer."

# **buffer**

Specifies a buffer containing the name of the service and its parameters in the same form as they would appear in an ISPEXEC invocation for a command procedure.

## **data- id**

Specifies the data-id associated with the data set to which a member is being added. The data-id has been generated by the LMINIT service. The maximum length of this parameter is eight characters.

#### **member- name**

Specifies the member name being added to the directory of the data set. The maximum length of this parameter is eight characters.

#### **YESI NO**

Specifies whether the user data area in the directory should be updated so that the statistics of the member are stored in the

## **LMMADD**

/

format used by ISPF/PDF Edit. If "YES" is specified, and the data set is partitioned and the record format is not unformatted (RECFM=U), the directory is updated with the member statistics. At least a valid creation date and the date of last modification must be provided in the member statistics. If "NO" (the default) is specified, statistics are not updated.

The following dialog variables are used to pass statistical information from the dialog invoking the LMMADD service:

- ZLVERS Version number (a numeric value from 1 to 99)
- ZLMOD Modification level (a number from 0 to 99)
- ZLCDATE Creation date (a character value in the national format)
- ZLMDATE Last modification date (a character value in the national format)
- ZLMTIME Last modification time (a character value in the format hh:mm)
- ZLCNORC Current number of records (a number from 0 to 65535)
- ZLINORC Initial number of records (a number from 0 to 65535)
- ZLMNORC Number of modified records (a number from 0 to 65535)
- ZLUSER User id of the last user to modify the given member (must be a valid name, with a maximum length of eight characters)

The following return codes are possible:

- o Normal completion
- 4 Directory already contains the specified name
- 10 No ISPF library or MVS data set is associated with the given data-id (that is, LMINIT has not been completed)
- 12 Data set is not open or is not open for output - Invalid parameter value
	- Invalid data set organization
	- Invalid values for some member statistics
- 14 No record has been written for the member to be added
- 16 Truncation or translation error in accessing dialog variables

20 - Severe error, unable to continue

# Example:

Invoke the LMMADD service to add member MYPROG to the data set associated with the data-id in variable DDVAR.

The three ways of invoking the LMMADD service for this example are:

- Using ISPEXEC ISPEXEC LMMADD DATAID(&DDVAR) MEMBER(MYPROG)
- Calling ISPEXEC Set the program variable BUFFER to contain: LMMADD DATAID(&DDVAR) MEMBER(MYPROG) Set program variable BUFLEN to the length of the variable BUFFER. Issue the following: CALL ISPEXEC (BUFLEN, BUFFER);
- Calling ISPLINK CALL ISPLINK('LMMADD', DDVAR, 'MYPROG ');

 $\big)$ 

Ì

 $\rightarrow$ 

# **LMMDEL**

## **LMMDEL**

The LMMDEL service deletes all directory information associated with a given member from the specified data set directory. This service can be used for an ISPF library or an MVS partitioned data set. The LMINIT and LMOPEN (with the OUTPUT option) services must be completed before LMMDEL is used.

ISPEXEC LMMDEL DATAID(data-id)

MEMBER(member-name)

CALL ISPEXEC (buf-len, buffer);

CALL ISPLINK('LMMDEL' ,data-id

,member-name);

# **buf-Ien**

Specifies a fullword fixed binary integer containing the length of "buffer."

## **buffer**

Specifies a buffer containing the name of the service and its parameters in the same form as they would appear in an ISPEXEC invocation for a command procedure.

#### **data- id**

Specifies the data-id associated with the data set from which a member is to be deleted. The data-id has been generated by the LMINIT service. The maximum length of this parameter is eight characters.

#### **member- name**

Specifies the name of the member to be deleted. The maximum length of this parameter is eight characters.

The following return codes are possible:

- o Normal completion
- 8 Member not found
- 10 No data set is associated with the given data-id (that is, LMINIT has not been completed)
- 12 Data set is not open or is not open for output - Invalid parameter value
	- Invalid data set organization
- 20 Severe error, unable to continue

Example:

~ I

Invoke the LMMDEL service to delete member MYPROG from the data set associated with the data-id in variable DDVAR.

The three ways of invoking the LMMDEL service for this example are:

- Using ISPEXEC ISPEXEC LMMDEL DATAID(&DDVAR) MEMBER(MYPROG)
- Calling ISPEXEC Set the program variable BUFFER to contain: LMMDEL DATAID(&DDVAR) MEMBER(MYPROG) Set program variable BUFLEN to the length of the variable BUFFER. Issue the following: CALL ISPEXEC (BUFLEN, BUFFER);
- Calling ISPLINK CALL ISPLINK ('LMMDEL', DDVAR, 'MYPROG ');

## **LMMREN**

# **LMMREN**

The LMMREN service updates the directory to rename a member of a data set. This service can be used for an ISPF library or an MVS partitioned data set. The LMINIT and LMOPEN (with OUTPUT option) services must be completed before LMMREN can be used.

 $\blacklozenge$ 

ISPEXEC LMMREN DATAID(data-id)

MEMBER(old-member-name)

NEWNAME(new-member-name)

CALL ISPEXEC (buf-len, buffer);

CALL ISPLINK('LMMREN' ,data-id

,old-member-name

,new-member-name);

## **buf-Ien**

Specifies a fullword fixed binary integer containing the length of "buffer."

## **buffer**

Specifies a buffer containing the name of the service and its parameters in the same form as they would appear in an ISPEXEC invocation for a command procedure.

## **data-id**

Specifies the data-id associated with the data set in which a member is being renamed. The data-id has been generated by the LMINIT service. The maximum length of this parameter is eight characters.

## **old-member- name**

Specifies the present name of the member. The maximum length of this parameter is eight characters.

#### **new-member- name**

Specifies the new member name. The maximum length of this parameter is eight characters.

The following return codes are possible:
o - Normal completion

4 - Directory already contains the specified new name

- 8 Member not found
- $10$  No data set is associated with the given data-id (that is, LNINIT has not been completed)
- 12 Data set is not open or is not open for output
	- Invalid parameter value
	- Invalid data set organization
- 20 Severe error, unable to continue

## Example:

)

 $\frac{1}{i}$ 

Invoke the LMMREN service to rename member MYPROG (in the data set associated with the data-id in variable DDVAR) to MYPROGA.

The three ways of invoking the LMMREN service for this example are:

- Using ISPEXEC ISPEXEC LMMREN DATAID(&DDVAR) + MEMBER(MYPROG) NEWNAME(MYPROGA)
- Calling ISPEXEC Set the program variable BUFFER to contain: LMMREN DATAID(&DDVAR) MEMBER(MYPROG) NEWNAME(MYPROGA) Set program variable BUFLEN to the length of the variable BUFFER. Issue the following: CALL ISPEXEC (BUFLEN, BUFFER);
- Calling ISPLINK CALL ISPLINK ('LMMREN', DDVAR, 'MYPROG ', 'MYPROGA ');

#### **LMMREP**

## **LMMREP**

The LMMREP service updates the directory to replace a member of a given data set. The specified member is added if it does not currently exist. This service can be used for an ISPF library or an MVS partitioned data set. The LMINIT, LMOPEN (with OUTPUT option), and LMPUT services must be completed before LMMREP can be used.

 $^{~\,}$ 

ISPEXEC LMMREP DATAID(data-id)

MEMBER (member-name)

 $[STATS(YES|NO)]$ 

CALL ISPEXEC (buf-Ien, buffer);

CALL ISPLINK('LMMREP' ,data-id

,member-name

,['YES'I~]);

### **buf-Ien**

Specifies a fullword fixed binary integer containing the length of "buffer."

## **buffer**

Specifies a buffer containing the name of the service and its parameters in the same form as they would appear in an ISPEXEC invocation for a command procedure.

### **data-id**

Specifies the data-id associated with the data set in which a member is to be replaced. The data-id has been generated by the LMINIT service. The maximum length of this parameter is eight characters.

## **member- name**

Specifies the name of the member to be replaced. The maximum length of this parameter is eight characters.

#### **YESINO**

Specifies whether the user data area in the directory should be updated with the statistics of the member stored in the same format used by ISPF/PDF Edit. If "YES" is specified, and the data set is partitioned and the record format is not unformatted (RECFM=U), the directory is updated with the member statistics. At least a valid creation date and the date of modification must be provided in the member statistics. If "NO" (the default) is specified, the statistics are not updated.

The following dialog variables are used to pass statistical information from the dialog invoking the LMMREP service:

- ZLVERS Version number (a number from 1 to 99)
- ZLMOD Modification level (a number from 0 to 99)
- ZLCDATE Creation date (a character value in the national format)
- ZLMDATE Last modification date (a character value in the national format)
- ZLMTIHE Last modification time (a character value in the format hh:mm)
- ZLCNORC Current number of records (a number from 0 to 65535)
- ZLINORC Initial number of records (a number from 0 to 65535)
- ZLMNORC Number of modified records (a number from 0 to 65535)
- ZLUSER User id of the last user to modify the given member (must be a valid name, with a maximum length of eight characters)

The following return codes are possible:

- o Normal completion
- 8 Member is added; it did not previously exist
- 10 No data set is associated with the given data-id (that is, LMINIT has not been completed)
- 12 Data set is not open or is not open for output
	- Invalid parameter value
	- Invalid data set organization
	- Invalid values for some member statistics
- 14 No record has been written for the member to be replaced
- 16 Truncation or translation error in accessing dialog variables
- 20 Severe error, unable to continue

Example:

Ņ

# **LMMREP**

Invoke the LMMREP service to update the directory of the data set  $\left\{\begin{array}{c} \end{array}\right.$ associated with the data-id in variable DDVAR to replace member HYPROG.

The three ways of invoking the LHNREP service for this example are:

• Using ISPEXEC ISPEXEC LHHREP DATAID(&DDVAR) HEHBER(HYPROG)

• Calling ISPEXEC Set the program variable BUFFER to contain: LHMREP DATAID(&DDVAR) MEMBER(NYPROG) Set program variable BUFLEN to the length of the variable BUFFER. Issue the following: CALL ISPEXEC (BUFLEN, BUFFER);

 $\left($ 

• Calling ISPLINK CALL ISPLINK('LMMREP',DDVAR,'MYPROG ');

#### $\int$ ا<br>المخطو **CHAPTER 7. DATA SET SERVICES**

N Ÿ

 $\mathbf{I}$ 

The data set services described in this chapter are:

- **LMERASE**  Deletes an entire ISPF library or an MVS data set with a 3-level qualified data set name.
- **LMRENAME**  Renames an ISPF library or an MVS data set with a 3-level qualified data set name.

Chapter 7. Data Set Services 71

## **LMERASE**

# **LMERASE**

The LMERASE service deletes an entire ISPF library or an MVS data set with a 3-level qualified data set name. All members of the data set and all statistics are erased. The data set name used must be the cataloged name, not an alias data set name.

 $\blacklozenge$ 

(  $\downarrow$ 

ISPEXEC LMERASE PROJECT(project)

GROUP (group)

TYPE (type)

CALL ISPEXEC (buf-Ien, buffer);

CALL ISPLINK('LMERASE' ,project

,group

,type);

## **buf-Ien**

Specifies a fullword fixed binary integer containing the length of "buffer."

## **buffer**

Specifies a buffer containing the name of the service and its parameters in the same form as they would appear in an ISPEXEC invocation for a command procedure.

#### **project**

Indicates the highest level qualifier in the specification of an ISPF library or an MVS data set with a 3-level qualified data set name. The maximum length of this parameter is eight characters.

#### **group**

Indicates the second-level qualifier in the specification of an ISPF library or an MVS data set with a 3-level qualified data set name. The maximum length of this parameter is eight characters.

#### **type**

Indicates the third-level qualifier in the specification of an ISPF library or an MVS data set with a 3-level qualified data set name. The maximum length of this parameter is eight characters.

The following return codes are possible:

- o Normal completion
- 8 Specified data set is not cataloged
	- Erase data set failed
	- Data set has not expired yet
- 20 Severe error, unable to continue

## Example:

•

)<br>الفحا

 $\mathcal{L}$ /

Invoke LMERASE to delete a data set, with a 3-level qualified data set name, that has DEPT877 as its highest level qualifier, PRIVATE as its second level qualifier, and EXECS as its third-level qualifier.

The three ways of invoking the LMERASE function for this example are:

- Using ISPEXEC ISPEXEC LMERASE PROJECT(DEPT877) GROUP (PRIVATE) TYPE (EXECS)
- Calling ISPEXEC Set the program variable BUFFER to contain: LMERASE PROJECT(DEPT877) GROUP (PRIVATE) TYPE (EXECS) Set program variable BUFLEN to the length of the variable BUFFER. Issue the following:

CALL ISPEXEC (BUFLEN, BUFFER);

• Calling ISPLINK

CALL ISPLINK('LMERASE', 'DEPT877 ' 'PRIVATE '  $'$ EXECS  $')$ ; + +

# **LMRENAME**

# **LMRENAME**

The LMRENAME service renames an ISPF library or an MVS data set with a 3-level qualified data set name. The data set name used must be the cataloged name, not an alias data set name.

 $\blacklozenge$ 

ISPEXEC LNRENANE PROJECT(project)

GROUP (group)

TYPE (type)

{[NEWPROJ(new-project)] [NEWGROUP(new-group)] [NEWTYPE(new-type)] }

CALL ISPEXEC (buf-Ien, buffer);

CALL ISPLINK('LMRENAME',project

,group

,type

```
\{, [new-project]
 , [new-group] 
 , [new-type] \qquad \};
```
## **buf-Ien**

Specifies a fullword fixed binary integer containing the length of "buffer."

## **buffer**

Specifies a buffer containing the name of the service and its parameters in the same form as they would appear in an ISPEXEC invocation for a command procedure.

## **project**

Indicates the highest level qualifier in the specification of an ISPF library or an MVS data set with a 3-level qualified data set name. The maximum length of this parameter is eight characters.

#### **group**

Indicates the second-level qualifier in the specification of an ISPF library or an MVS data set with a 3-level qualified data set name. The maximum length of this parameter is eight characters.

**type** 

ै

À

Indicates the third-level qualifier in the specification of an ISPF library or an MVS data set with a 3-level qualified data set name. The maximum length of this parameter is eight characters.

# **new-project**

Indicates the new highest level qualifier. If this parameter is not specified, the project parameter value is used. The maximum length of this parameter is eight characters.

## **new-group**

Indicates the new second-level qualifier. If this parameter is not specified, the group parameter value is used. The maximum length of this parameter is eight characters.

#### **new-type**

Indicates the new third-level qualifier. If this parameter is not specified, the type parameter value is used. The maximum length of this parameter is eight characters.

**Note:** Either new-project, new-group, or new-type must be specified.

The following return codes are possible:

- o Normal completion
- 4 New name already exists
- 8 Specified data set does not exist
	- Rename or catalog failed
	- Alias data set names not permitted
- 12 Invalid parameter value
- 20 Severe error, unable to continue

#### Example:

Invoke the LMRENAME service to rename a data set with the name DEPT877.PRIVATE.ASSEMBLE to DEPT877.MINE.ASSEMBLE.

The three invocations of the LMRENAME service for this example are given on the next page.

# **LMRENAME**

• Using ISPEXEC ISPEXEC LHRENAHE PROJECT(DEPT877) GROUP (PRIVATE) TYPE (ASSEMBLE) NEWGROUP(HINE) + + +

• Calling ISPEXEC Set the program variable BUFFER to contain: LMRENAME PROJECT(DEPT877) GROUP (PRIVATE) TYPE (ASSENBLE) NEWGROUP (MINE) Set program variable BUFLEN to the length of the variable BUFFER. Issue the following: CALL ISPEXEC (BUFLEN, BUFFER);

Calling ISPLINK

•

CALL ISPLINK ('LMRENAME', 'DEPT877',

PRIVAIL,  $'$ MINE  $'$ );

1

€

# **CHAPTER 8. LIBRARY CONTROL SERVICE**

j.

When the LMMFIND service is used to find a member in a controlled ISPF library to update that member, the parameter LOCK is specified. When the member is accessed, it is locked, that is, made unavailable for updating by any other person. The member becomes available to other people when it is promoted to the controlled library or LMPROM is used with the FREE parameter specified.

The library control service described in this chapter is:

**LMPROM** Promotes a member or sequential data set to a controlled ISPF library or frees a locked member in a controlled ISPF library.

## **LMPROM**

## **LMPROM**

The LNPROM service is used to move a member or data set in an "uncontrolled" library to a "controlled" ISPF entry-level library. It also promotes members between the "controlled" ISPF libraries according to the promotion hierarchy information in the library management facility control file. (See *ISPF/PDF* for MVS Library Management for more information on the library management facility.)

₫

The prerequisites for using the LMPROM service are:

- 1. The library management facility control file must have been allocated under the ddname ISRCFIL.
- 2. The promotion hierarchy must have been created and activated by the library administrator using the *ISPF/PDF* library management utilities.
- 3. The user must be authorized to promote the members in the promotion hierarchy.

```
ISPEXEC LMPROM {FRPROJ(from-project) FRGROUP(from-group) 
                 FRTYPE(from-type) FRMEMBER(from-member)} 
              {DATASET(dsname) }
              [TOPROJ(to-project)] [TOGROUP(to-group)]
              [TOTYPE(to-type)] [TOMEMBER(to-member)]
              [VOLUME(serial)] [PASSWORD(password)]
              [ACTION(MOVE|FREE)] [REASON(reason-code)]
              [PACK(YES<sup>[NO]]</sup>
CALL ISPEXEC (buf-Ien, buffer); 
CALL ISPLINK('LMPROM' ,{from-project,from-group 
                      ,from-type,from-member } 
                     ,{dsname } 
                     ,[serial] ,[password] 
                     ,['MOVE' I 'FREE'] ,[reason-code] 
                     , [ ' YES ' | ' NO ' ]
                     ,[to-project] ,[to-group]
```
Either the 3-level qualified name or the dsname of the "from" data set must be specified. LMPROM looks first to see whether the dsname is specified. If so, LMPROM uses the dsname as the data set name. If dsname is not specified, LMPROM uses the 3-level qualified name as the data set name. If neither the 3-level qualified name nor the dsname is specified, an error message is issued.

,[to-type] ,[to-member]);

If the promotion is from a "controlled" ISPF library to a "controlled" ISPF library, the "to" ISPF library qualifier must not be specified. If the qualifier is specified, a message appears.

### **buf-Ien**

/

Specifies a fullword fixed binary integer containing the length of "buffer."

#### **LMPROM**

# **buffer**

Specifies a buffer containing the name of the service and its parameters in the same form as they would appear in an ISPEXEC invocation for a command procedure.

## **from-project**

Indicates the highest-level qualifier in the name of the ISPF library or MVS data set with a 3-level qualified data set name from which the member is being promoted. This parameter is required if the dsname is not specified. The maximum length of this parameter is eight characters.

 $\big($ 

# **from-group**

Indicates the second-level qualifier in the name of the ISPF library or MVS data set with a 3-level qualified data set name from which the member is being promoted. This parameter is required if the dsname is not specified. The maximum length of this parameter is eight characters.

## **from-type**

Indicates the third-level qualifier in the name of the ISPF library or MVS data set with a 3-level qualified data set name from which the member is being promoted. This parameter is required if the dsname is not specified. The maximum length of this parameter is eight characters.

## **from - membe r**

Specifies the name of the member being promoted from the ISPF library or MVS data set with a 3-level qualified data set name. This parameter is required if the dsname is not specified. The maximum length of this parameter is eight characters.

## **dsname**

Specifies the name of the partitioned or sequential data set being promoted. The specification of a partitioned data set must include a member name in parentheses. The maximum length of this parameter is 56 characters.

#### **serial**

Specifies the volume serial number of the DASD volume on which the data set resides. This parameter is associated with the dsname parameter above, but is required only if the data set is not cataloged. The maximum length of this parameter is six characters.

#### **password**

Specifies the MVS password of the data set. This parameter is required only if the data set is password-protected. (The password is not specified for RACF or PCF protected data sets.) The maximum length of this parameter is eight characters.

## **MOVEI FREE**

Specifies the options of the LMPROM service.

The LMPROM service with MOVE (the default option) promotes a member from a data set to a "controlled" ISPF library. Thereafter, the member is available for update by other authorized owners. After the LHPROH service is completed, the "from" member or the "from" data set is deleted. If a zero length member is promoted to a "controlled" ISPF library that is at the top of a promotion hierarchy or if the ISPF library is the only library within the promotion hierarchy, that member and its controls are deleted.

The LHPROH service with FREE makes the named member available for updating by other authorized owners. The FREE option is only valid for promoting a member from an "uncontrolled" ISPF library to a "controlled" ISPF library. No "move" is actually done.

### **reason-code**

Specifies the reason for the promotion. The maximum length of this parameter is 26 characters. The code cannot contain blanks, commas, semicolons, or parentheses. If several reason codes are to be entered, they can be delimited by other characters, such as periods or slashes. This is used only when promoting to an entry-level library or when using the FREE parameter.

## **YESINO**

٦

Specifies whether the member being promoted is to be packed in the "controlled" library. If the keyword is not specified, the library controls defined for the "controlled" library are used. This is used only when promoting to an entry-level library.

PACK uses a unique ISPF data compression routine. Attempts to access or execute the data outside of PDF can cause unpredictable results. See the description of the Edit PACK command in ISPF/PDF for MVS Program Reference for more information.

## **to-project**

Indicates the highest-level qualifier in the name of the "controlled" ISPF library (an entry-level library) to which the member is being promoted. If the from-project is specified but the to-project is not specified, the from-project value is used for both the "to" and "from" project parameters. If the promotion is from a "controlled" ISPF library to a "controlled" ISPF library, the to-project parameter must not be used. However, the to-project parameter is required if the dsname is specified. The maximum length of this parameter is eight characters.

## **to-group**

Indicates the second-level qualifier in the name of the "controlled" ISPF library (an entry-level library) to which the member is being promoted. This parameter is required whenever the to-project parameter is required. The to-group parameter must not be used if the "from" data set is a "controlled" ISPF library. The maximum length of this parameter is eight characters.

## **LMPROM**

## **to-type**

Indicates the third-level qualifier in the name of the "controlled" ISPF library to which the member is being promoted. This parameter is required if the dsname is specified. If to-type is not specified, the from-type value is used for both the "to" and "from" parameters. The to-type parameter must not be used if the "from" data set is a "controlled" ISPF library. The maximum length of this parameter is eight characters.

 $\blacklozenge$ 

## **to-member**

Specifies the name of the member being promoted into the "controlled" ISPF library. If to-member is not specified, the from-member value is used for both the "to" and "from" parameters. This parameter is required when the "from" data set is sequential. The to-member parameter must not be used if the "from" data set is a "controlled" ISPF library. The maximum length of this parameter is eight characters.

The following return codes are possible:

- o Normal completion
- 8 Promote failed; the error condition is described in ISPF system dialog variables
- 12 Invalid parameter value
- 20 Severe error, unable to continue

#### Example:

Invoke the LMPROM service to promote member UTILITY from the "uncontrolled" library ISPF.MYLIB.PANELS to the "controlled" entry-level library ISPF.ISPFLIB.PANELS with reason code PTM3456.

• Using ISPEXEC

 $\sum_{k=1}^{n}$ 

 $\left\langle \right\rangle$ 

ISPEXEC LMPROM FRPROJ(ISPF) FRGROUP(MYLIB) FRTYPE(PANELS) + FRHEHBER(UTILITY) TOGROUP(ISPFLIB) + REASON(PTH3456)

• Calling ISPEXEC Set the program variable BUFFER to contain: LMPROM FRPROJ (ISPF) FRGROUP (MYLIB) FRTYPE (PANELS) FRMEMBER(UTILITY) TOGROUP(ISPFLIB) REASON(PTM3456) Set program variable BUFLEN to the length of the variable BUFFER. Issue the following: CALL ISPEXEC (BUFLEN, BUFFER); Calling ISPLINK •  $\pmb{\mathfrak{r}}$ 

g ISPLINK<br>CALL ISPLINK('LMPROM','ISPF ','MYLIB ','PANELS<br>,'UTILITY ',' ,' ',' ',' ','PTM3456 ' LINK('LMPROM','ISPF<br>'UTILITY ',' ',' ','<br>' ',' ','ISPFLIB ');

# **LMPROM**

 $\sim 5\%$ 

 $\mathbb{C}$ 

 $\left(\right)$ 

#### \, **APPENDIX A. LIST OF PDF SERVICES**  *y*

The following is an alphabetized summary of the PDF services, with the page on which details for each service can be found.

**BROWSE** - Provides an interface Page 26 to the ISPF/PDF Browse option.

ISPEXEC BROWSE DATASET(dsname) [VOLUME(serial)]

[PASSWORD(pswd-value)]

[PANEL(panel-name)]

[FORHAT(format-name)]

 $[YES|NO]$ 

or

ISPEXEC BROWSE DATAID(data-id) [HEHBER(member-name)]

[PANEL(panel-name)]

[FORHAT(format-name)]

 $[YES|NO]$ 

CALL ISPEXEC (buf-len,buffer);

CALL ISPLINK ('BROWSE' ,{dsname} ,[serial]

, [pswd-value]

, [pane I-name]

{data-id}

, [member-name]

,[format-name]

, $['YES'['NO']$ ;

Appendix A. List of **PDF** Services **85** 

#### **EDIT -** Provides an interface to the ISPF/PDF editor Page 30

ISPEXEC EDIT DATASET(dsname) [VOLUME(serial)]

[PASSWORD(pswd-value)]

[PANEL(panel-name)]

[MACRO(macro-name)]

[PROFILE(profile-name)]

[FORMAT(format-name)]

 $[YES|NO]$ 

# or

ISPEXEC EDIT DATAID(data-id) [MEMBER(member-name)]

[PANEL(panel-name)]

[MACRO(macro-name)]

[PROFILE(profile-name)]

[FORMAT(format-name)]

 $[YES|NO]$ 

CALL ISPEXEC (buf-len,buffer);

CALL ISPLINK ('EDIT' ,{dsname} ,[serial]

,[pswd-value] ,[panel-name)'

,[macro-name] ,[profile-name]

{data-id}

, [member-name]

,[format-name]

, [  $'YES' | 'NO' ]$  );

#### **EDREC -** Initializes an edit recovery table Page 35

ISPEXEC EDREC {INIT [CMD(command-name)]}

{QUERY}

{PROCESS [PASSWORD(pswd-value)J [DATAID(data-id)]}

{CANCEL}

{DEFER}

CALL ISPEXEC (buf-len,buffer);

 $\,$ 

CALL ISPLINK ('EDREC' ,{'INIT ',[command-name]}

**,{'QUERY'}** 

,{'PROCESS' ,[pswd-value] ,[data-id]}

,{'CANCEL **'}** 

, { 'DEFER ' } ) ;

**LMCLOSE -** Closes a data set

Page 43

/ ( ''14

ISPEXEC LMCLOSE DATAID(data-id)

CALL ISPEXEC (buf-len, buffer);

CALL ISPLINK('LMCLOSE' ,data-id);

**LMERASE -** Deletes an ISPF library or MVS data set Page 72

ISPEXEC LMERASE PROJECT(project)

GROUP (group)

TYPE (type)

CALL ISPEXEC (buf-len, buffer);

CALL ISPLINK('LMERASE',project

,group

,type);

LMFREE - Removes the data-id and Page 22 releases the data set associated with a given data-id

ISPEXEC LHFREE DATAID(data-id)

CALL ISPEXEC (buf-len, buffer);

CALL ISPLINK( 'LHFREE' ,data-id);

**LMGET -** Reads one record of a sequential data set or of a member of a partitioned data set identified by the given data id. Page 46

ISPEXEC LMGET DATAID(data-id)

~I /

 $\mathbf{I}$ 

À

MODE(MOVE | LOCATE | INVAR)

DATALOC(dataloc-var)

DATALEN(datalen-var)

MAXLEN(max-length)

CALL ISPEXEC (buf-len, buffer);

CALL ISPLINK('LMGET', data-id

,'MOVE '\'LOCATE'\'INVAR'

,dataloc-var

,datalen-var

,max-length);

**LMINIT -** Associates a data-id with a specified data set Page 12

ISPEXEC LMINIT DATAID(data-id-var)

```
{PROJECT(project) GROUP1(group1) TYPE(type) } 
[GROUP2(group2)] [GROUP3(group3)] 
[GROUP4(group4)] 
{DATASET(dsname) } 
{DDNAME(ddname) } 
[VOLUME(serial)] [PASSWORD(password)] 
[ENQ(SHR|EXCLU|SHRW|MOD)]
[ORG(org-var)]
```
CALL ISPEXEC (buf-Ien,buffer);

CALL ISPLINK ('LNINIT', data-id-var

```
,{project,group1,type 
  ,[group2] ,[group3] 
  , [group4] 
                            }
```
{ddname }

,[serial] ,[password]

, ['SHR '|'EXCLU'|'SHRW '|'MOD ']

}

r~

,[org-var]);

{dsname

**LMMADD -** Adds a member to an ISPF library or a partitioned data set Page 61

ISPEXEC LMMADD DATAID(data-id)

MEMBER(member-name)

[STATS(YES | NO)]

CALL ISPEXEC (buf-len, buffer);

CALL ISPLINK('LMMADD' ,data-id

,member-name

,  $['YES'['NO''])$ ;

 $\left\langle \right\rangle$ 

**LMMDEL -** Deletes a member of an ISPF library or a partitioned data set Page 64

ISPEXEC LHHDEL DATAID(data-id)

MEHBER(member-name)

CALL ISPEXEC (buf-len, buffer);

CALL ISPLINK('LMMDEL', data-id

,member-name);

 $\overline{a}$ 

 $\langle$ 

**LMMFIND -** Finds a member of an ISPF library or partitioned data set Page 57

ISPEXEC LHHFIND DATAID(data-id)

MEMBER (member-name)

[LOCK]

[LRECL(lrecl-var)]

[RECFM(recfm-var)]

[GROUP(group-var)]

[STATS(YES | NO)]

CALL ISPEXEC (buf-len, buffer);

CALL ISPLINK('LMMFIND' ,data-id

,member-name

, [ 'LOCK' ]

,[lrecl-var]

,[recfm-var]

, [group-var]

,  $['YES' | 'NO' ]$ ;

#### **LMMLIST -** Creates a member list of an ISPF library or partitioned data set Page 54

 $\sum_{i=1}^{n}$ 

 $\left\{\rule{0cm}{0.2cm}\right.$ 

ISPEXEC LMMLIST DATAID(data-id)

[OPTION(LIST|FREE)]

[MEMBER(member-var)]

 $[STATS(YES|NO)]$ 

CALL ISPEXEC (buf-len, buffer);

CALL ISPLINK('LMMLIST',data-id

 $, [$ 'LIST'  $]$ 'FREE']

, [member-var]

 $,$  ['YES'|'NO']);

**LMMREN -** Renames a member of an ISPF library or partitioned data set Page 66

ISPEXEC LMMREN DATAID(data-id)

MEMBER(old-member-name)

NEWNAME(new-member-name)

CALL ISPEXEC (buf-len, buffer);

CALL ISPLINK('LMMREN' ,data-id

,old-member-name

,new-member-name);

Appendix A. List of PDF Services 93

**LMMREP -** Replaces a member of an ISPF library or partitioned data set

Page 68

ISPEXEC LMMREP DATAID(data-id)

MEMBER (member-name)

[STATS(YES | NO)]

CALL ISPEXEC (buf-len, buffer);

CALL ISPLINK('LMMREP' ,data-id

,member-name

,  $['YES' | 'NO' ]$ ;

**LMOPEN -** Opens a data set

Page 40

ISPEXEC LMOPEN DATAID(data-id)

[OPTION(INPUT|OUTPUT)]

[LRECL(lrecl-var)]

[RECFM(recfm-var)]

[ORG(org-var)]

CALL ISPEXEC (buf-len, buffer);

CALL ISPLINK('LMOPEN ',data-id

,['INPUT 'I 'OUTPUT']

,[lrecl-var]

,[recfm-var]

,[org-var]);

94 ISPF/PDF for MVS Services

# **LMPROM -** Promotes a member into Page 77 a controlled ISPF library

ISPEXEC LMPROM {FRPROJ(from-project) FRGROUP(from-group) FRTYPE(from-type) FRMEMBER(from-member)}

{DATASET(dsname) }

[TOPROJ(to-project)] [TOGROUP(to-group)]

[TOTYPE(to-type)] [TOMEMBER(to-member)]

[VOLUME(serial)] [PASSWORD(password)]

[ACTION(MOVE|FREE)] [REASON(reason-code)]

 $[$  PACK(YES $|$  <u>NO</u>)]

CALL ISPEXEC (buf-len, buffer);

CALL ISPLINK('LMPROM' ,{from-project,from-group ,from-type, from-member }

,{dsname) }

,[serial] ,[password]

,['MOVE' \ 'FREE'] ,[reason-code]

, ['YES' | <u>'NO '</u>]

,[to-project] ,[to-group]

, [to-type] , [to-member] ) ;

 $\overline{\phantom{a}}$ 

 $\left\{ \right\}$ 

**LMPUT -** Writes one record of a data set

Page 49

4

ISPEXEC LMPUT DATAID(data-id)

MODE (INVAR | MOVE)

DATALOC(dataloc-var)

DATALEN(data-length)

[NOBSCAN]

CALL ISPEXEC (buf-len, buffer);

CALL ISPLINK('LMPUT' ,data-id

, 'INVAR' I 'MOVE '

,dataloc-var

,data-length

 $\frac{1}{2}$ ,  $\frac{1}{2}$ 

,[ 'NOBSCAN']);

**LMQUERY -** Provides requested information regarding a data set associated with a given data-id Page 19

ISPEXEC LMQUERY DATAID(data-id)

٣

ÿ

 $\sim 10^7$ 

[PROJECT(proj-var)] [GROUP1(group1-var)]

[GROUP2(group2-var)] [GROUP3(group3-var)]

[GROUP4(group4-var)] [TYPE(type-var)]

[DATASET(dsn-var)] [DDNAME(ddn-var)]

[VOLUHE(serial-var)] [ENQ(enq-var)]

CALL ISPEXEC (buf-1en, buffer);

CALL ISPLINK ('LHQUERY' ,data-id

,[proj-var] ,[group1-var]

,[group2-var] ,[group3-var]

,[group4-var] ,[type-var]

,[dsn-var] ,[ddn-var]

, [serial-var]

,  $[$ <sup>1</sup>  $,$   $]$ ,  $]$ ,  $[$   $]$ ,  $]$ ,  $[$   $]$ ,  $[$   $]$ ,  $[$   $]$ ,  $[$ 

# LMRENAME - Renames an ISPF library Page 74

ISPEXEC LMRENAME PROJECT (project)

GROUP (group)

TYPE (type)

{[NEWPROJ(new-project)] [NEWGROUP(new-group)] [NEWTYPE(new-type)] }

CALL ISPEXEC (buf-len, buffer);

CALL ISPLINK('LMRENAME',project

,group

,type

```
{,[new-project] 
 , [new-group] 
 ,[new-type] });
```
 $\blacklozenge$ 

## **Example 1: Using Library Access Services**

 $\label{prop:main}$  $\frac{1}{x}$  \*  $\frac{1}{x}$  =  $\frac{1}{x}$  =  $\frac{1$  $/*$  THE OBJECTIVE OF THIS CLIST IS TO COPY A MEMBER  $*/$ /\* FROM ONE ISPF LIBRARY TO ANOTHER.  $\frac{\partial}{\partial t}$ /,,~ ,,~/  $^{\prime}$  test tieste tieste tieste ste tieste tieste tieste tieste tieste tieste tieste tieste tieste tieste tieste tieste tieste tieste tieste tieste tieste  $^{\prime}$ /\*\*\*\*\*\*\*\*\*\*\*\*\*\*\*\*\*\*\*\*\*\*\*\*\*\*\*\*\*\*\*\*\*\*\*\*\*\*\*\*\*\*\*\*\*\*\*\*\*\*\*\*\*\*/  $/$ ""  $/$ "  $\dot{\mathbf{z}}$ INITIALIZATION /"':  $\star$  /  $/$ \*  $\cdot/$ /\* INITIALIZE INPUT DATA SET NAMES  $\star/$  $\sqrt{\frac{2}{3}}$  / it  $\star/$ SET &INPROJ = ISPFPROJ /\* SET THE PROJECT NAME  $\star/$ SET &INGROUP = OLDLIB<br>SET &INTYPE = OLDTYPE  $/\dot{\tau}$  SET THE GROUP NAME  $\pi/$ /\* SET THE TYPE NAME SET &INTYPE = OLDTYPE<br>= OLDMEMB  $\pi/$ SET &INMEMB /\* SET THE MENBER NAME  $\mathbb{R}/$  $\emph{A}$  $/$ \*  $\star/$ /\* INITIALIZE OUTPUT DATA SET NAMES  $\star/$ /"':  $\star/$ SET &OUTPROJ = ISPFPROJ  $/$ \* SET THE PROJECT NAME  $\star$  /  $SET \& OUTGROUP = NEWLIB$  /\* SET THE GROUP NAME  $\star/$ SET &OUTTYPE =  $NEWTYPE$  /\* SET THE TYPE NAME  $\star/$ SET &OUTMEMB = NEWMEMB  $/$ \* SET THE MEMBER NAME  $\star$  / SET  $\&$  ON =1  $/$  \* SET ON TO 1  $\star$  / SET  $\&$ OFF =0  $/$ \* SET OFF TO 0  $\star/$ SET &INITINP =  $\& \text{OFF}$  /\* INPUT NOT ALLOC<br>SET &INITOUT =  $\& \text{OFF}$  /\* OUTPUT NOT ALLOC  $\star/$  $\frac{1}{2}$  OUTPUT NOT ALLOC **e;'r/**  SET &OPENINP =  $\&$ OFF /\* INPUT NOT OPEN  $\star$  / SET &OPENOUT =  $\&$ OFF /\* OUTPUT NOT OPEN  $\star/$ SET &LMRC = 0  $\frac{1}{2}$  INITIALIZE RETURN CODE \*/

 $\label{prop:main} \int \frac{1}{2} \int \frac{1}{2} \int_{0}^{2} \int_{0}^{2} \int_{$  $/$   $\star$  $*$  /  $\pi/$ /\* CALL LMINIT TO ALLOCATE INPUT DATA SET  $/$   $\star$  $\star/$ ISPEXEC LNINIT DATASET ( '&INPROJ .. &INGROUP .. &INTYPE') + DATAID(INP) ENQ(SHR) SET  $\&RC = \&LASTCC$  /\* GET THE RC FROM LMINIT \*/ IF  $\&\text{RC}$   $\rightarrow$  0 THEN DO  $/*$  WRITE ERROR MESSAGE \*/ WRITE FAIL TO ALLOCATE INPUT DATA SET WRITE ERROR CONDITION IS &ZERRLN END ELSE -<br>SET &INITINP = &ON /\* ALLOCATE SUCCESSFULLY \*/ /\*\*\*\*\*\*\*\*\*\*\*\*\*\*\*\*\*\*\*\*\*\*\*\*\*\*\*\*\*\*\*\*\*\*\*\*\*\*\*\*\*\*\*\*\*\*\*\*\*\*\*\*\*\*\*/ /~':  $\star/$ /~'( CALL LNOPEN TO OPEN INPUT DATA SET  $\star/$ /~'(  $\star$  / ∕ के के के के के कोर के के कोर के कोर के के कोर के कोर के के कोर के कोर के के के कोर के कोर के कोर के कोर के कोर के कोर के कोर के कोर को IF  $\&RC = 0$  THEN -DO ISPEXEC LNOPEN DATAID(&INP) OPTION(INPUT) SET  $\&RC = \&LASTCC$  /\* GET THE RC FROM LMOPEN \*/ IF &RC  $\neg = 0$  THEN -DO  $/*$  WRITE ERROR MESSAGE \*/ WRITE FAIL TO OPEN INPUT DATA SET WRITE ERROR CONDITION IS &ZERRLN END ELSE - SET &OPENINP =  $\&$ ON /\* OPEN SUCCESSFULLY \*/ END  $/$ \*  $\star/$  $*$  / /\* CALL LMMFIND TO FIND THE INPUT MEMBER /~"  $*$  /  $\label{prop:main} \footnotesize$ IF  $\&RC = 0$  THEN -DO ISPEXEC LNMFIND DATAID(&INP) HENBER(&INNENB) SET  $\&RC = \&LASTCC$  /\* GET THE RC FROM LMMF IND \*/ IF  $@RC = 0$  THEN DO  $/*$  WRITE ERROR MESSAGE \*/ WRITE FAIL TO FIND INPUT NENBER WRITE ERROR CONDITION IS &ZERRLN END END

```
* /
\frac{1}{\sqrt{2}}, \frac{1}{\sqrt{2}}1* CALL LMINIT TO ALLOCATE OUTPUT DATA SET 
                                                                                                  \star /
                                                                                                  \star /
                      1* 
                        IF \&\text{RC} = 0 THEN -
                           DO 
                              ISPEXEC LHINIT DATASET('&OUTPROJ .. &OUTGROUP .. &OUTTYPE') + 
                                                  DATAID(OUT) ENQ(EXCLU) 
                              SET &RC = &LASTCC / + GET THE RC FROM LMINIT */IF \&RC = 0 THEN -<br>DO
                                                            \sqrt{\dot{r}} WRITE ERROR MESSAGE \dot{r}WRITE FAIL TO ALLOCATE OUTPUT DATA SET 
                                   WRITE ERROR CONDITION IS &ZERRLM 
                                END 
                              ELSE -<br>SET &INITOUT = &ON /* ALLOCATE SUCCESSFULLY */
                           END 
                      I''; 
                                                                                                   * /
                           CALL LMOPEN TO OPEN OUTPUT DATA SET
                                                                                                   \frac{1}{n}\label{eq:main} \begin{array}{l} \left\langle \frac{1}{2} \hat{r} \right\rangle \left\langle \frac{1}{2} \hat{r} \right\rangle \left\langle \frac{1}{2} \hat{r} \right\rangle \left\langle \frac{1}{2} \hat{r} \right\rangle \left\langle \frac{1}{2} \hat{r} \right\rangle \left\langle \frac{1}{2} \hat{r} \right\rangle \left\langle \frac{1}{2} \hat{r} \right\rangle \left\langle \frac{1}{2} \hat{r} \right\rangle \left\langle \frac{1}{2} \hat{r} \right\rangle \left\langle \frac{1}{2} \hat{r} \right\rangle \left\langle \frac* /
                        IF \&\text{RC} = 0 THEN -
                           DO 
                                 ISPEXEC LMOPEN DATAID(&OUT) OPTION(OUTPUT) 
                                 SET \&RC = \&LASTCC /* GET THE RC FROM LMOPEN */
                                 IF &RC \neg = 0 THEN -
                                   DO /* WRITE ERROR MESSAGE */
                                      WRITE FAIL TO OPEN OUTPUT DATA SET 
                                      WRITE ERROR CONDITION IS &ZERRLM 
                                   END 
                                 ELSE -
                                   SET &OPENOUT=&ON 1* OPEN SUCCESSFULLY *1 
                           END
```
Ą

 $/$  $\star/$  $/$ \*  $\star/$ COPY RECORDS FROM INPUT TO OUTPUT  $/$ \*  $\star$  /  $\sqrt{3}$  and the state state state state state of at the state state state state state state state state state state state  $\sqrt{3}$ DO WHILE &LMRC=O AND &RC=O /\* DATA SETS ARE OPEN AND \*/<br>/\* THERE IS NO I/O ERROR \*/ *I"",* THERE IS NO *1/0* ERROR ",', *I*   $/$ \*  $\pi/$ /\* GET A LOGICAL RECORD FROM INPUT DATA SET  $\pi/$  $/$   $\star$  $\cdot/$ ISPEXEC LHGET DATAID(&INP) MODE(INVAR) DATALOC(RECLOC) + DATALEN(RECLEN) MAXLEN(80) SET &LMRC = &LASTCC  $/*$  GET THE RC FROM LMGET  $*/$ IF & LMRC =  $0$  THEN -DO  $\label{prop} \int \frac{1}{2} \left( \frac{1}{2} \left( \frac{$  $\sqrt{\frac{1}{N}}$  \*/ *1\** WRITE A LOGICAL RECORD TO OUTPUT DATA SET \*/ *1\** \*/  $\prime$  the the theory of the theory of the theory of the theory of the theory of the theory of the theory of the theory of the theory of the theory of the theory of the theory of the theory of the theory of the theory of th WRITE LOGICAL RECORD READ IS &RECLOC ISPEXEC LHPUT DATAID(&OUT) HODE(INVAR) + DATALOC(RECLOC) DATALEN(&RECLEN) NOBSCAN SET &LMRC=&LASTCC  $/$  \* GET THE RC FROM LMPUT  $*/$ IF &LMRC  $\neg = 0$  THEN  $\neg$ DO  $/*$  WRITE ERROR MESSAGE  $*/$ WRITE FAIL TO PUT A LOGICAL RECORD TO OUTPUT DATA SET WRITE ERROR CONDITION IS &ZERRLM END END

(

(

END
$/$   $\ddot{r}$  $\star/$ /\* END OF FILE OR ERROR ENCOUNTERED ?  $\star/$  $/$ \*  $\dot{H}$  $\sqrt{2}$  and the state state state state state state state state state state state state state state state state state of altate state  $\sqrt{2}$ IF  $\&RC = 0$  AND  $\&LMRC = 8$  THEN -DO /\*\*\*\*\*\*\*\*\*\*\*\*\*\*\*\*\*\*\*\*\*\*\*\*\*\*\*\*\*\*\*\*\*\*\*\*\*\*\*\*\*\*\*\*\*\*\*\*\*\*\*\*\*/  $/$ \* /\* END OF FILE REACHED  $\pi/$ /\* CALL LMMREP TO REPLACE OUTPUT MEMBER  $\frac{1}{2}$  $/$   $*$  $\star/$  $\label{prop:main} \int \frac{1}{2} \frac{1}{2} \left( \frac{1}{2} \left( \frac{1}{2} \right) \right) \right) \right) \right) \right$ ISPEXEC LMMREP DATAID(&OUT) MEMBER(&OUTHENB) SET  $\&RC = \&LASTCC$  /\* GET THE RC FROM LMMREP \*/ IF &RC  $\neg = 0$  AND &RC  $\neg = 8$  THEN -DO  $/*$  WRITE ERROR MESSAGE \*/ WRITE FAIL TO REPLACE OUTPUT MEMBER WRITE ERROR CONDITION IS &ZERRLH END END ELSE - IF  $\&RC = 0$  AND  $\&LMRC = 0$  THEN -DO  $/*$  WRITE ERROR MESSAGE  $*/$ WRITE FAIL TO GET A LOGICAL RECORD FROM INPUT MEMBER WRITE ERROR CONDITION IS & ZERRLM END

j

Ą

 $\label{prop:main} \int \frac{1}{2} \frac{1}{2} \$  $\star/$  $/$ \*  $/$ \* CALL LMCLOSE TO CLOSE INPUT DATA SET  $\star/$  $\star/$ バ IF & OPENINP =  $\&$  ON THEN /\* INPUT DATA IS OPEN  $\star/$ DO  $\star/$ ISPEXEC LMCLOSE DATAID(&INP) /\* CLOSE IT SET  $\&RC = \&LASTCC$  $/*$  GET THE RC FROM LMCLOSE  $\pi/$ IF  $\&RC = 0$  THEN -DO /\* CLOSE SUCCESSFULLY  $\star/$ SET &OPENINP=&OFF /\* INPUT DATA SET CLOSED  $*$  / IF &INITINP =  $\&$  ON THEN - $\label{eq:2} \int \frac{1}{2} \, e^{\frac{1}{2} \, e^{\frac$  $/\star$  $\pi/$  $*$ / /\* CALL LMFREE TO FREE INPUT DATA SET  $/$  $\star/$ D<sub>O</sub> ISPEXEC LMFREE DATAID(&INP) /\* FREE INPUT  $\star/$  $*/$ SET & RC = & LASTCC /\* GET RETURN CODE IF &RC  $\neg$  = 0 THEN -DO. /\* WRITE ERROR MESSAGE  $\pi/$ WRITE FAIL TO FREE INPUT DATA SET WRITE ERROR CONDITION IS & ZERRLM **END** ELSE SET &INITINP = &OFF /\* INPUT NOT FREE \*/ **END END** ELSE -DO /\* WRITE ERROR MESSAGE  $*$  / WRITE FAIL TO CLOSE INPUT DATA SET WRITE ERROR CONDITION IS & ZERRLM **END END** 

Ó

 $\left($ 

 $/\pi$  $\star/$  $/$ \* CALL LMCLOSE TO CLOSE OUTPUT DATA SET  $\star/$  $\pi/$  $/$ \* IF &OPENOUT =  $\&$  ON THEN - $\star/$ DO. /\* OUTPUT OPEN ? ISPEXEC LMCLOSE DATAID(&OUT) /\* CLOSE OUTPUT  $\star/$ SET  $\&RC = \&LASTCC$ /\* GET THE RC FROM LMCLOSE  $\pi/$ IF  $\&RC = 0$  THEN -D<sub>O</sub> /\* CLOSE SUCCESSFULLY  $\star$  / SET &OPENOUT = &OFF /\* SET OUTPUT CLOSED  $*$  / IF &INITOUT =  $\&$  ON THEN -/\* OUTPUT ALLOCATED ?  $\star/$ DO  $/ \pi$  $\pi/$  $/$ \* CALL LMFREE TO FREE OUTPUT DATA SET  $\star/$  $\star$  /  $/$   $\pi$  $\int \frac{1}{2} \left( \frac{1}{2} \left( \frac{1}{2} \left( \frac{1}{2} \left( \frac{1}{2} \left( \frac{1}{2} \left( \frac{1}{2} \left( \frac{1}{2} \right) \right) \right) \right) \right) \left( \frac{1}{2} \left( \frac{1}{2} \left( \frac{1}{2} \left( \frac{1}{2} \right) \right) \right) \right) \left( \frac{1}{2} \left( \frac{1}{2} \left( \frac{1}{2} \left( \frac{1}{2} \right) \right) \right) \right) \left( \frac{1}{2} \left( \frac{1}{2} \left$ ISPEXEC LMFREE DATAID(&OUT) /\* FREE OUTPUT \*/ SET &RC = &LASTCC /\* GET THE RETURN CODE  $\star/$ IF &RC  $= 0$  THEN - $\star/$ DO. /\* WRITE ERROR MESSAGE WRITE FAIL TO FREE OUTPUT DATA SET WRITE ERROR CONDITION IS & ZERRLM END. ELSE SET & INITOUT =  $\&$ OFF /\* SET FLAG OFF  $\pi/$ **END END** ELSE -/\* WRITE THE ERROR MESSAGE  $\star/$ D<sub>O</sub> WRITE FAIL TO CLOSE OUTPUT DATA SET WRITE ERROR CONDITION IS &ZERRLM **END END** EXIT CODE (&RC)

Appendix B. Examples 105

## **Example 2: Using the ddname Interface to Browse and Edit**

#### BROWSE

```
PROC 0 
  /* EXAMPLE OF FILE TAILORING INTO A TEMP DATASET AND */<br>/* SUBSEOUENT BROWSE OF THAT TEMP DATASET. **/
  /* SUBSEQUENT BROWSE OF THAT TEMP DATASET. */ 
  ISPEXEC FTOPEN TEMP /* USE TEMP FOR TAILORING*/
  IF &LASTCC ~= 0 THEN WRITE FTOPEN FAILED 
  ISPEXEC FTINCL ISPPFTSI /* INCLUDE EXAHPLE JCL */ 
  IF &LASTCC \neg = 0 THEN WRITE FTINCL FAILED
  ISPEXEC FTCLOSE 
  SET \&ZTEMPN =SET \& DATA1 =ISPEXEC VGET (ZTEMPN) SHARED /* GET DDNAME OF TEMP * /ISPEXEC LMINIT DATAID(DATAl) DDNAHE(&ZTEHPN) ENQ(EXCLU) 
  IF &LASTCC ~= 0 THEN WRITE LHINIT FAILED 
  ELSE + 
END 
   DO 
     ISPEXEC BROWSE DATAID(&DATAl) 
     ISPEXEC LMFREE DATAID(&DATAl) 
   END
```
### EDIT

```
PROC 0 
  /* EXAMPLE OF FILE TAILORING INTO A VIO DATASET AND \overline{r}/\overline{r} subsequent edit of that vio dataset.
  /* SUBSEQUENT EDIT OF THAT VIO DATASET. */ 
  ALLOC FI(ISPFILE) UNIT(VIO) CYL SPACE(1,1) LRECL(80) +
        BLKSIZE(BOOO) RECFH(F,B) REUSE NEW 
  ISPEXEC FTOPEN 
  IF &LASTCC ~= 0 THEN WRITE FTOPEN FAILED 
  ISPEXEC FTINCL ISPPFTSI 
  IF &LASTCC ~= 0 THEN WRITE FTINCL FAILED 
  ISPEXEC FTCLOSE 
  SET \& DATA1 =ISPEXEC LHINIT DATAID(DATAl) DDNAHE(ISPFILE) ENQ(EXCL) 
  IF &LASTCC ~= 0 THEN WRITE LMINIT FAILED 
  ELSE + 
    DO 
      ISPEXEC EDIT DATAID(&DATAl) 
      ISPEXEC LMFREE DATAID(&DATAl) 
    END 
END
```
 $\overline{\phantom{0}}$  $\mathbf A$  $\begin{bmatrix} 1 & 1 \\ 1 & 1 \end{bmatrix}$ 

adding a member to a data set 61 alarm variable ZERRALLM 9 attention exits, CLIST 3 ATTN exits, CLIST 3

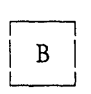

BROWSE service 27 description 26 example 28 parameters 27 recursive use 26 return codes 28 syntax 26

> $\overline{\phantom{a}}$  $\mathbf C$  $\begin{bmatrix} 0 \\ -1 \end{bmatrix}$

 $\frac{1}{2}$ 

call invocation 3 general format 3 APL2 5 FORTRAN or Pascal 4 positional parameters 3 call ISPEXEC interface 4 CANCEL mode effect on error processing 9 CLIST variables used in commands 3 closing a data set 43 COBOL call invocation general format of 3 return codes from services 9, 10 command invocation general format 2 positional parameters 3 CONTROL service error disposition when CANCEL specified 9

when RETURN specified 9 creating a member list 54 customized panel 27, 32

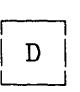

data-id 12 DDNAME interface 27 deleting directory information 64

> $\sqrt{2}$  $E$  $\begin{bmatrix} 1 & -1 \\ -1 & -1 \end{bmatrix}$

edit macro specification 32 edit profile specification 32 edit recovery table initialization of 36 scanning for pending recovery 36 EDIT service 32 description 30 example 33 parameters 31 recursive use 30 return codes 33 syntax 31 EDREC service CANCEL option 37 DEFER option 37 description 35 example 38 INIT option 36 parameters 35 PROCESS option 37 QUERY option 36 return codes 37 syntax 35 erasing a data set 72 error message variables 9 error messages 9 error modes CANCEL and RETURN 9

#### external entry, PL/I 6

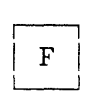

finding a library member 57 format command invocation 2 FORTRAN call invocation general format of 3 return codes from services 9, 10 freeing a data set 22

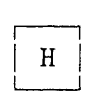

help panel name variable ZERRHM 9

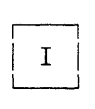

ISPEXEC ISPLINK ISPLNK 4 2, 4 3

 $\begin{array}{c} \overline{a} \\ \overline{b} \end{array}$  $\mathbf K$ L--J

keyword parameter coding in requests for services 7

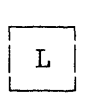

LNCLOSE service description 43 example 43 parameters 43 return codes 43 syntax 43 LNERASE service description 72

example 73 parameters 72 return codes 72 syntax 72 LNFREE service description 22 example 22 parameters 22 return code 22 syntax 22 LNGET service DBCS considerations 47 description 46 example 48 parameters 47 return codes 47 syntax 46 LMINIT service data-id 13 ddname interface to BROWSE 28 to EDIT 33 description 12 example 16, 17, 18 parameters 13 return codes 16 syntax 13 LMMADD service description 61 example 63 parameters 61 return codes 62 statistical variables 62 syntax 61 LMMDEL service description 64 example 65 parameters 64 -<br>return codes 64 syntax 64 LMHFIND service description 57 example 60 parameters 57 return codes 59 statistical variables 58 syntax 57 LHMLIST service description 54 example 56 FREE option 55 LIST option 55 parameters 54 return codes 55

i~

statistical variables 55 syntax 54 LMMREN service description 66 example 67 parameters 66 return codes 66 syntax 66 LMHREP service description 68 example 69 parameters 68 return codes 69 statistical variables 69 syntax 68 LMOPEN service description 40 example 42 INPUT/OUTPUT options 40 parameters 40 return codes 41 syntax 40 LMPROM service description 78 example 82 MOVE/FREE options 80 parameters 79 return codes 82 syntax 79 LMPUT service DBCS considerations 50 description 49 example 51 parameters 49 return codes 50 syntax 49 LMQUERY service description 19 example 20 parameters 19 return codes 20 syntax 19 LMRENAME service description 74 example 75 parameters 74 return codes 75 syntax 74 long message variable ZERRLM 9

r-I  $M$  $\begin{bmatrix} 1 & 1 \\ -1 & 1 \end{bmatrix}$ 

message id variable ZERRMSG 9 message variable ZERRLM 9 ZERRSM 9 message variables 9 messages, error 9 modes of operation set by use of CONTROL service CANCEL 9 RETURN 9

# $\frac{1}{\sqrt{1-\frac{1}{2}}}$  $\mathbf N$  $\Box$

name-list parameter how to code on requests for services 7 numeric value parameter how to code on requests for services 7

> r-I  $\overline{O}$  $\overline{\phantom{a}}$

opening a data set 40

r-I  $_{\rm P}$  $\begin{array}{c} \square \end{array}$ 

panel creation See customized panels panel name variable, help ZERRHM 9 parameters for service requests coding rules for 7 parameters specified as variables 6 PL/I external entry 6 return codes from services 9, 10 PLIRETV PLI built-in function 8 positional parameters call invocation 3

'library 78  $\begin{array}{c} \overline{\phantom{0}} \\ \overline{\phantom{0}} \end{array}$  $\mathbb R$ انـــــا reading a data set record 46 releasing a data set 22 renaming a data set member 66 renaming an ISPF library 74 return codes BROWSE 28 EDIT 33 LMCLOSE 43 LMERASE 72 LMFREE 22 LMGET 47 LMINIT 16 LNMADD 62 LNMDEL 64 LNMFIND 59 LNNLIST 55 LNMREN 66 LMMREP 69 LNOPEN 41 LMPROM 82 LNPUT 50 LNQUERY 20 LMRENAME 75 return codes from services 8, 9, 10 RETURN mode effect on error processing 9 RETURN-CODE COBOL built-in variable 10 rules coding parameters for service requests 7  $\Box$  $|s|$ L--.-l service call general format of 3 service name parameter coding in requests for services 7 services description syntax for command and call statements 2, 3 short message variable how to code on requests for services 7 statistical variables LMMADD 62 LNMFIND 58 LMMLIST 55 LMNREP 69 syntax BROWSE 26 EDIT 30 EDREC 35 LNCLOSE 43 LNERASE 72 LMFREE 22 LNGET 46 LMINIT 12 LMMADD 61 LMMDEL 64 LMMFIND 57 LMNLIST 54 LMMREN 66 LMMREP 68 LMOPEN 40 LMPROM 78 LMPUT 49 LMQUERY 19 LMRENAME 74 syntax rules services requests (parameters) 7 system variables error messages ZERRALRM 9 ZERRHM 9 ZERRLM 9 ZERRMSG 9 ZERRSM 9  $\Box$  $\mathbf U$ L--.-l updating the directory 68  $\Box$  $|V|$ L--.-l variables names of passed as parameter to services 3

ZERRSM 9

single name parameter

ģ

 $\left($ 

 $\mathcal Z$  command invocation 2

pfomoting a member to a controlled

```
variables, error messages 9 
variables, statistical 
   See statistical variables 
VIO data sets 
   BROWSE 28 
   EDIT 33
```
 $\begin{array}{c} \overline{1} \\ \overline{1} \\ \overline{1} \\ \overline{1} \\ \overline{1} \end{array}$ **W** L-.J

writing a record to a data set 49

r-I  $Z$  $\begin{array}{|c|c|} \hline \ \hline \ \hline \ \hline \ \hline \ \hline \ \hline \ \end{array}$ 

ZEDBDSN 36 ZEDROW 36 ZEDTMEM 36 ZEDTVOL 36 ZERRALLM alarm variable 9 ZERRHH help panel name variable 9 ZERRLM long message variable 9 ZERRMSG message id variable 9 ZERRSM short message variable 9 ZLCDATE 59, 62, 69 ZLCNORC 59, 62, 69 ZLINORC 59, 62, 69 ZLLIB 59 ZLMDATE 59, 62, 69 ZLMNORC 59, 62, 69 ZLMOD 59, 62, 69 ZLMTIME 59, 62, 69 ZLUSER 59, 62, 69 ZLVERS 59, 62, 69

112 ISPF/PDF for MVS Services

 $\mathcal{A}^{\mathcal{A}}$ 

 $\left\langle \right\rangle$ 

 $\langle$ 

Interactive System Productivity Facility / Program Development Facility Version 2 Release 2 for MVS SC34-4023-1 **Services** 

This manual is part of a library that serves as a reference source for systems analysts, programmers, and operators of IBM systems. This form may be used to communicate your views about this publication. It will be sent to the author's department for whatever review and action, if any, is deemed appropriate. Comments may be written in your own language; use of English is not required.

IBM may use or distribute any of the information you supply in any way it believes appropriate without incurring any obligation whatever. You may, of course, continue to use the information you supply.

Note: *Copies of IBM publications are not stocked at the location to which this form is addressed. Please direct any requests for copies of publications, or for assistance in using your IBM system, to your IBM representative or to the IBM branch office serving your locality.* 

Possible topics for comments are:

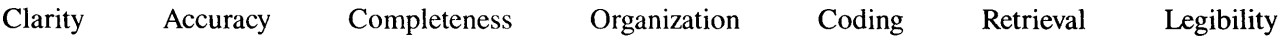

If you wish a reply, give your name and mailing address:

Š Cut or Fold Along

Staples can cause problems with automated mail sorting equipment.<br>Please use pressure sensitive or other gurned tape to seal this form.

Note:

What is your occupation?

Number of latest Technical Newsletter (if any) concerning this publication: \_\_\_\_\_\_\_\_\_\_\_\_\_\_\_\_\_\_\_\_\_\_\_\_\_\_\_\_\_\_\_\_\_\_

Thank you for your cooperation. No postage stamp necessary if mailed in the U.S.A. (Elsewhere, an IBM office or representative will be happy to forward your comments.)

 $\ddot{\phantom{a}}$ 

 $\ddot{\phantom{a}}$ 

 $\hat{\mathcal{E}}$ Reader's Comment Form

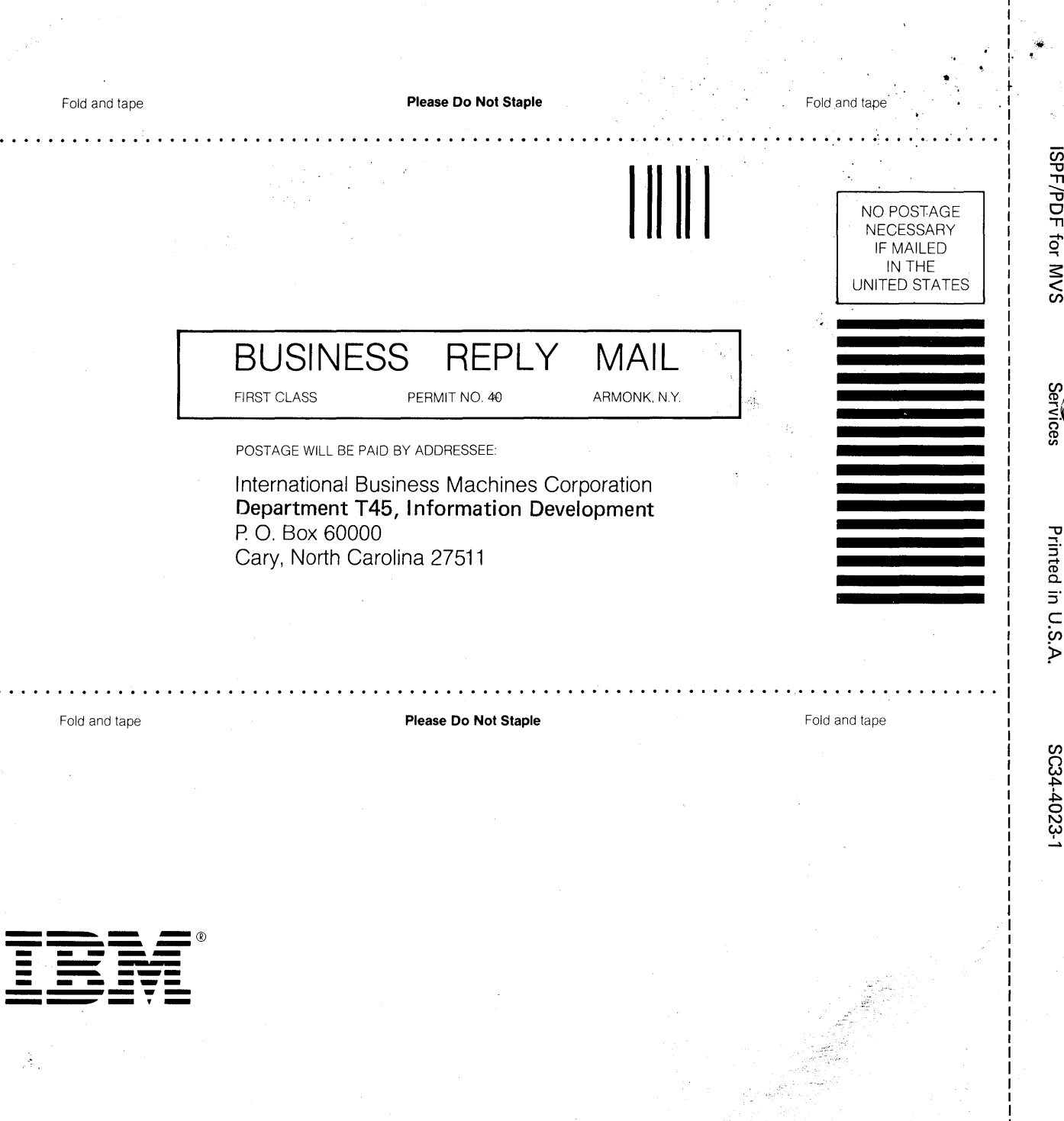

 $\mathbf{I}$ 

Cut or Fold Along Line

đ